# Lq wklv lvvxh

GDWY Qhz [v1111111111111111111111111111111111111111111111111111111115](#page-1-0) Hg lwr [uldo11111111111111111111111111111111111111111111111111111111111119](#page-5-0) Gd| wr q r q vwuhdp [1111111111111111111111111111111111111111111114](#page-9-0) 3 Gl j lwdoZ r uog [11111111111111111111111111111111111111111111111111114](#page-11-0) 5 [%FLUFDG%d](#page-15-0) s ur j udp r og e x wvwlooy dolg 11111111111114 9 [GDWY0H{](#page-20-0) s uhvv Sur mhf w0 Ds ulox s g dwh uhs r uw1111115 4 P lq lWr x q hu s ur nhf w0 Qduur z 0e dq q z lqwk [GDWY](#page-22-0) 56 Vnloov whvw0 s x } } [oh111111111111111111111111111111111111111111115](#page-23-0) 7 Dq whq q d P r g holq j Vr i wz [duh111111111111111111111111111115](#page-24-0) 8 Yhu| Vlp s oh Ylg hr WY W| s hz [ulwhu1111111111111111111116](#page-33-0) 7 Lq i r up dwlr q [1111111111111111111111111111111111111111111111111111116](#page-36-0) : Fr p lq j x s lq FT [0GDWY11111111111111111111111111111111111116](#page-37-0) ;

FT 0GDWY p dj d} lq h 0 LVVQ 538<054<4

# Sur gxf wr q Whdp

Ldg Sdz vr g 0 J; LT X Wuhyr u Eur z g 0 J; FMV Whuu| Prz dnv 0 YN8WP

Fr qwlexwdj Dxwkr uv

I deul} Ir Eldg f k I 0 LZ 8 E GM Wuhy r u Eur z q 0 J; F M Ulf k dug F dughq 0 YN7 [ UO Nhq Nr q hf k | 0 Z 9 KK F P Inh Vwhy hq v 0 J : J WQ

# *DATV News*

## **Solar Power project**

### **Mid Cornwall Beacon and Repeater Group**

Our Group consists of a small number of retired technicians and engineers who help other organisations like "Cornwall Search and Rescue", "St.Austell Air Training Corps" and the local Amateur Radio Community and their Emergency Network to achieve more reliable radio communications throughout Cornwall.

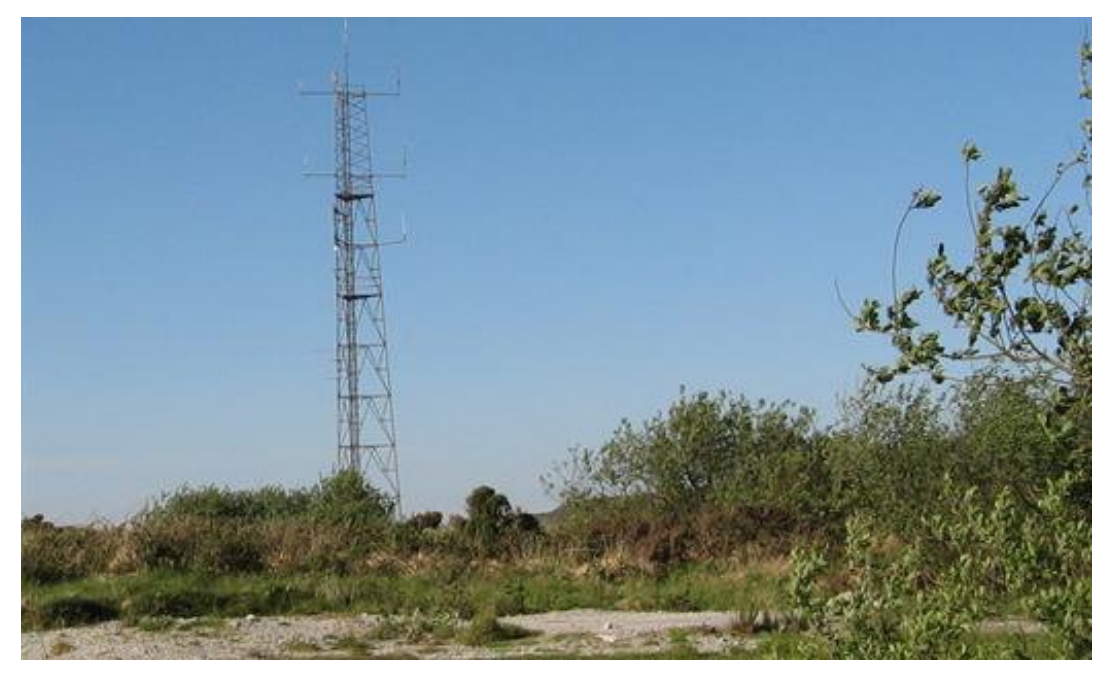

We do not receive any kind of funding and have to raise the money for the electricity to run it all. Electricity is now costing more than we raise in donations.

<span id="page-1-0"></span>Our project is to install a solar panel system at our site to offset the cost of electricity and be able to continue to provide our radio services to other community groups, even during power cuts and other emergencies.

We have the engineering knowledge and skills to make everything work, but we need the basic funding for the solar panels, which has been estimated at £4,800.

We would provide the labour for the project and integrate it with all the current repeater systems on our site.

We estimate that if the funding requested was received, the Solar Power project would be completed within six months and make a significant difference to our continued support of other community groups and the good work they do.

### **HAM RADIO IN SPACE: AMATEUR VIDEO NOW TRANSMITTING FROM ISS**

As of Friday May 1st the Ham Video transmitter on board the Columbus module of the International Space Station is powered on and is transmitting in its Blank Transmission or BT mode. In this mode the transmitter is operated without camera but the digital TV signal is fully formatted. From a technical perspective, the BT signal is all that is needed for testing and fine tuning ground stations.

To that end, a European network of chained ground stations is nearly complete. Six stations span the continent in "X" formation. For each ascending and descending pass over Europe, four of these stations provide about ten minutes of solid copy. The chained ground stations are streaming to the British Amateur Television Club server which has set up a multi viewer page at www dot batc dot tv. This web page shows all six streams with each view having the ability to be maximized to full screen.

This operational mode is dubbed ARISS Ham TV. The video transmitter will stay on as long as orbit operations permit. When the ground stations are operating reliably, the transmitter will be used to enhance ARISS school contacts.

Xsolqn ir u dxglr z loo uhp dlq YKI r qol 1 P r uh lqir up dwlr q lv dydlodeoh dwz z z [1dulvv0hx1r](www.ariss-eu.org/columbus.htm) uj 2f r oxp ex v1kwp +RQ7Z I ,

### 00000000000000000000000000000000000000000000000000000000000000000000

QDVD\*v Qhz Krul}r qv Ghwhf ww Vx uidf h I hdw uhv/ Sr vvled Sr odu Fds r a Sox wr

Wilv lp dj h r i Soxwr dqg lwoduj hvwp r r q/ Fkdur q/ z dv wdnhq e| wkh Q qj Udqj h Uhf r qqdlvvdqf h Lp dj hu +QRUUL, r q QDVD\*v Qhz Kr ul} r qv vsdf hf udiwr q Dsulo48/ 53481 Wkh lp dj h lv sduwr i vhyhudowdnhq ehwz hhq Dsulo4504; / dv wkh vsdf hf udiwt glvwdgf h iur p Soxwr ghf uhdvhg iur p der xw9< p loolr q p lohv +444 p loolr q nlor p hwhuv, wr 97 p loolr q p lohv +437 p lootr q nlor p hwhuv, 1

Fuhg lw = QDVD2MK X0DSO2Vz UL

I r u wkh i luvwwlp h/ lp dj hv iur p QDVD\*v Qhz Kr ul} r qv vsdf hf udiwduh uhyhdolqj eulj kwdqg gdun uhj lr qv r q wkh vxuidf h r i idudz d| Soxwr 0 wkh sulp du| wduj hwr i wkh Qhz  $Kr$  ull rav for vhid ella p la0Mxd 1

Wh lp dj hv z huh f dswxuhg lq hduo| wr p lg0Dsuloiur p z lwk lq : 3 p loolr q p lohy +446 p loolr q nlor p hwhuv, / x vlqj wkh whohv frslf Or qj 0Udqj h Uhf r qqdlvvdqf h Lp dj hu +ORUUL, f dp hud r q Qhz Kr ul} r qv1 D whf k q lt x h f doohg lp dj h ghf r qyr oxwlr q vkdushqv wkh udz / xqsur f hvvhg lp dj hv ehdp hg edfn wr Hduwk1 Qhz Kr ul} r qv vf lhqwlvwv lqwhusuhwhg wkh gdwd wr uhyhdowkh gz dui sodqhwkdv eur dq vxuidfh p dunlqj v 0 vr p h eulj kw vr p h qdun 0 lqf oxglqj d eulj kwduhd dwr qh sr oh wkdwp d| eh d sr odu f ds 1

%Dv z h dssur df k wkh Soxwr v| vwhp z h duh vwduwlqj wr vhh lqwulj x lqj ihdwxuhv vx f k dv d eulj kwuhj lr q qhdu Soxwr \*v ylvleoh sr oh/ vwduwlqi wkh juhdwvf lhqwlif dgyhqwxuh wr xqghuvwdqq wk lv hqlj p dwlf f hohvwldor emhf w/%vd| v Mr kq J uxqvihog/ dvvr f ldwh dgp lqlvwudwr u ir u QDVD\*v Vf lhqf h P lvvlr q Gluhf wr udwh lq  $Z$  dvk lqj wr q1 %Dv z h j hwf or vhu/ wkh h{ f lwhp hqw lv exloglqj lq r xu t xhvww xqudyhowkh p | vwhulhv r i Soxwr x vlqj gdwd iur p Qhz Kr ul} r qv1%

Dovr fdswxuhg lq wkh lp dj hv lv Soxw \*v oduj hvwp rrg/ Fkdurg/ ur wdwlqj lq lwv 9170gd| or qj r uelw1 Wkh h{ sr vxuh wlp hv x vhg wr f uhdwh wk ly lp di h vhw 0 d whqwk r i d vhf r qq 0 z huh wr r vk r uw ir u wkh f dp hud wr ghwhf w Soxwr \*v ir xup x f k vp doohu dqg idlqwhu p r r qv1

Vlgf h lwz dv glvf r yhuhg lg 4<63/ Soxwr kdv uhp dlghg dg halj p d1 Lwr uelwy r xu v x q p r uh wkda 6 eloolr q p lohv +der xw8 eloolr q nlor p hwhuv, iur p Hduwk/dqq uhvhduf khuv kdyh vwux j j dhg wr glvf hug dq| ghwdlov der xwlwr vxuidf h1 Wkhvh odwhvwQhz Kr ul} r qv lp dj hv door z wkh p lvvlr q vf lhqf h whdp wr ghwhf wf ohdu gli ihuhqf hv lq eulj kwqhvv df ur vv Soxwr \*v vxuidf h dv lwur wdwhv1

%Diwhu wudyhdqi p r uh wkdq qlqh | hduv wkur x j k vsdf h/lwtv vwxqqlqj wr vhh Soxw/ olyhudoold qr wr i olj kwdv vhhq iur p Hduwk/ehfrp lqj d uhdosodfh ulj kwehiruh rxu h| hv/%vdlg Dodq Vwhuq/ Qhz Kr ul} r qv sulqf lsdolqyhvwlj dwr u dwVr xwk z hvw Uhvhduf k Lqvww.wh lq Er xoghu/ Fr or udgr 1 %Wkhvh lqf uhgleoh lp dj hv duh wkh i luvwlq z k lf k z h f dq ehj lq wr vhh ghwdlor q Soxwr/dgg wkh| duh douhdg| vkrzlgi x v wkdwSoxwr kdv d f  $r p$  sdn{ vxuidf h1%

Wh lp dj hv wkh vsdf hf udiwuhwxuqv z loogudp dwfdool lp sur yh dv Qhz Krul} r qv vshhqv f or vhu wr lw Mxd uhqqh} yr x v z lwk  $S \propto w 1$ 

%Z h f dq r q d lp dj lqh z kdwvxusulvhv z looeh uhyhdohg z khq Qhz Krul} r qv sdvvhv dssur { $lp$  dwh $q$  : /; 33 p lohv  $+45/833$ nlor p hwhuv, der yh Soxw \*v vxuidf h wklv vxp p hu/%vdlg Kdo Z hdyhu/ wkh p lvvlr q<sup>\*</sup>v sur mhf wvf lhqwlvwdwwkh Mt kqv Kr snlqv Xqlyhuvlw Dssolhg Sk | vlf v Oder udwr u| +DSQ Iq Odxuho P du adqq1

DSOghvlj qhg/ ex low/ dqg r shudwhv wkh Qhz Kr ul} r qv vsdf hf udiw/ dqg p dqdj hv wkh p lvvlr q ir u QDVD\*v Vf lhqf h P lvvlr q Gluhf wr udwh1 Vz UL ohdgv wkh vf lhqf h wholp / sd| or dg r shudwr qv dqq hqf r xqwhu vf lhqf h sodqqlqj 1

Qhz Kr ul} r qv lv sduwr i wkh Qhz I ur qwlhuv Sur j udp p dqdj hg e| QDVD\*v P duvkdoo Vsdf h I olj kwFhqwhu lq Kxqwylooh/ Dodedp d1

FT0GDWY 57 0Mxqh 5348 Sdj h 7

Wr ylhz lp dj hv iur p Qhz Kr ul} r qv dqg ohduq p r uh der xwwkh p lvvlr q/ ylvlw=

kws= $22z$  z z 1qdvd1j r y 2qhz k r ul} r qv

00000000000000000000000000000000000000000000000000000000000000000000

UHVFX H UDGLR= DP DWHX U UDGLR RQ WK H I URQWOLQH DI WHU QHSDO HDUWK T X DNH

Kdp udglr ehf dp h d i luvwuhvsr qghu diwhu d p dj glwgh : srlqw; hduwkt xdnh k lwwkh qdwlr q r i Qhsdor q Vdwxugd| / Dsulo 58wk1

Dv wklv uhsr uwlv ehlqj suhsduhg/dwohdvw8333 duh nqrzq ghdg dqg p dq| r wkhuv vwloop lvvlqj 1 Wkh t xdnh dovr wulj j huhg dydodgf khv r g P wHyhuhvwz lwk vhyhudof ob ehuv nloohg 1

Eloo Sdvwhuqdn/ Z D9LWI / lv lq wkh qhz vur r p z lwk wkh odwhvw=

% gr g\*wngr z kr z wklv kdsshqhq exwz h j r wd f dooiur p vr p hr qh lq wkh XN z kr z dv lqir up hq r i z kdwz h duh qr lqi dqq lqir up hq wkh Eulwhyk j r yhuqp hqwdqq wkh| z huh yhu| h{ f lwhg wr khdu z kdwz h duh gr lgj dgg wkh| duh p r g lwr ulgj er wk iuht xhqf lhv1 Wkh| duh p r qlwr ulqi wk lv iuht xhqf | dqq 471538 wr j hwwkh odwhvwx sgdwhv wkdwwkh| f dq j hwiur p x v1%

### 00000000000000000000000000000000000000000000000000000000000000000000

 $[0Z \text{ } Iq \text{ } 767 \text{ } PK \text{ } edar \text{ } r \text{ } q \text{ } r \text{ } q \text{ } EEF \text{ } Fdf \text{ } n$ 

Rq Vxqqd| / P d| 4: wkh EEF WY vkrz Folfn eur dgf dvwd uhsr uw r q Hvvh{ Vwdu Z duv hqwk x vldvwv z k r iohz dq [ 0Z lqj lq qhdu0 vsdf h

Whohp hwu| dqq Vor z Vf dq Glj lwdoYlghr +VVGY, z huh wudqvp lwwhg r q 7671843 P K} 1

Sk lo VwSlhu r i Ur p ir ug dag P dwwNlai var uwk r i Euhawz r r g wr r n dur xqg vl{ p r qwk v wr f r p sohwh wkh sur mhf wdwd f r vwr i der xw¥4/5331

Z dwf k wkh EEF uhsruwz lwk ylghr vkrwdwwkh %Hvvh{ Vsdfh Di haf | %Euhawz r r a eudaf k dw [kwws=22z](http://www.bbc.co.uk/news/technology-32384570) z z 1eef 1f r 1xn2qhz v2whf kqr or j | 0656; 78: 3

### 00000000000000000000000000000000000000000000000000000000000000000000

 $Lq$  whuqdwt qdoDWY Fr q whv wdqq Df why lw Z hhnhqq 0 46 247 Mx q h 5 3 4 8

I r oor z lqj r q iur p wkh vx f f hvv r i odvw| hdu\*v Vxp p huI xq fr gwhywz lwk 45 XN hqwulhy/wkh LDUX Uhj lr q 4 Lgwhugdwlr gdo Fr qwhvwkdv ehhq p r yhq wr Mxqh hdf k | hdu wr f dslwdd vh r q wkh j r r g z hdwkhu1

### [ 0Z lqj lq Vs df h 0 Fuhg lwHvvh{ Vs df h Dj hqf |

Wh edoor r q f duu| lqj wkh [ 0Z lqj p r ghoz dv odxqfkhq iur p Fdp eulgi h r q Dsulo54 dqq uhdf khq dq dowlw.gh r i 69/4<3p ehir uh exuvwlqj dqg uhwxuqlqj wr Hduwk/ odqqlqj lq d ilhog ehwz hhq Ehgir ug dqg Qr uwkdp swr q1

FT0GDWY 57 0Mxqh 5348 Sdj h 8

### Nh| srlqw=

§ Vwduwv dw4sp r q Vdwxugd| dqg uxqv xqwlo: sp r q Vxqgd| § Dador i xh r u Gli lwdoDWY hawulhy z hof r p h §EDWF Fr qwhvwf r yhuv dooedqgv 83 P K} wr 57 J K} z lwk d sul}h ir u ehvwG[ x vlqj UE0WY +? ; 33 NK} edqqz lgwk,  $\S$  LDUX Fr qwhvwr q dooedqqv 765 PK  $w$  57 JK 1 § I x controller dw kwws=22z z z 1edwf 1r uj 1xn2f r qwhvwv2f r [qwhvwbqhz](http://www.batc.org.uk/contests/contest_news.html) v1kwp o § I r uxp glvf x vvlr q dw [kwws=22z](http://www.batc.org.uk/forum/viewtopic.php?f=75&t=4137) z z 1edwf 1r uj 1xn2ir uxp 2ylhz wr slf 1sk sBi@: 8) w@74 6:

Sohdvh vhqq hqwulhv wr Gdyh/ J; J NT/fr qwhvwc edw<sup>f</sup> 1r uj 1xn 00000000000000000000000000000000000000000000000000000000000000000000

<span id="page-5-0"></span>Wich Qhz exul Udglr Udool

Vxqgd| 54vwMxqh 5348

Qhz exu| Vkrzjurxqg/ qh{ www Mxqf wrq 46 ri P7/ Ehunvkluh

Rshq wr wudghuv dw; dp dqg ylvlwr uv dw<dp

SDUNLQJ I UHH

Wily Iv with 5; will hdu ri will ham | ded dqqxdohyhqwwkdw dwwudf wv ylvlwr uv iur p door yhu Vr xwkhuq Hqj odqg dv z hoodv p dq| uhj xoduv iur p r xwvlgh wkh XN \$ Wkh Qhz exu| Vkrz jur xqq/ ehlqj r qh r i wkh elj jhvwlq wklv sduwr i wkh XN/ sur ylghv d j uhdwyhqxh ir u wk lv j uhdwgd| r xw1 Z khwkhu | r x f r p h w vhh dp dwhxu udglr lq r shudwlr q r u slf n x s d eduj dlq/ wkhuh lv vr p hwk lqj ir u hyhu| r qh\$

### WY dp dwhxuv p dnlqi wkh ixwxuh

Lg J or hy}lg ehvz hhq Kdp exuj dgg Ehudg wkh DJ DI h1Y1 p hw rg Pd| 48 5348 ir u wkhlu DJ P/ wklv whp h z lwk hohf whr gv ir u wkh p dadi lai er dua1 Di dla Suri1 Gu1 Xz h Nudxv/ GM GZ / ir u suhvighaw Khig} Yhgkdxv/ GF9PU/ ir u iluvwf kdlu/ Udighu Pionu/GP5FPE/iruvhfrqgfkdludggNduo0Khlq}Suxvnliru vhfuhwdul z huh hohfwhg 1 Moei Khgwp dgg/ GI6HL/ z dv fkr vhg w zrun iru ghz DJDI kdugz duh dag vriwz duh dag iru wkh lawhiudwrg ri DWY law wkh KDP QHW

Lwz dv ghflghg w sulgwdj dlg d sdshu yhuvlrg ri wkh p hp ehu p dj d}lgh WYODP DWHXU ir u dg lgf uhdvhg p hp ehuvkls ihh ri 63 Hx ur / wkh f | ehu yhuvlr q lv dydlodedn ir u 58 Hx ur vwood DJ DI zloosurp rwh surnhfw wr hakdafh wkh DWY ahwlaiud vwuxfw.uh/ hyshfidool wkh KDP QHW+Kij kyshhq Dp dwhxuudgir Pxowlp hqid QHW er un, ehlgi da lawhjudosduwriwkh DWY frp p x alw el grz 1Z h vhh d p huj lgj ri erwk whfkgrorj lhv vlp lodu w eur daf dywai dag Lawhuahwi DJ DI z loolawhaylil wkly p dwwhu el j dlglgj dxwkruv dgg frgwulexwruv iru WYODP DWHXU dgg fr gihuhgf hv1

Kr p hsdj  $h = z z z 1$ dj di 1qh

Notx v/ GOZNEN

### D dwwch elwrikxprxu

Lkdyh ehhq lq p dq| sodf hv/ exwL\*yh qhyhu ehhq lq Fdkrrww1 Dssduhqwo / | r x f dq\*wi r dorqh1 \rx kdyh w eh lq Fdkrrw z lwk vrp hrqh1

L'vh dor ahyhu ehha la Fri alw 1 L khdu ar rah uhfri al} hy Irx wkhuh1

Lkdyh ehhala w chudech/exwwkhl frxoaq\*wsxwxszlwkph wkhuh1

Lkdyh/krzhyhu/ehhq lq Vdqh1Wkh|qrq\*wkdyh dq dlusrum Irx kdyh w eh gulyhg wkhuh 1 L kdyh p dgh vhyhudowulsv wkhuh/wkdgnvwp | iulhggv/idp lo dggzrun1

Lzrxog dnh w jr w Frgfoxvlrgv/exwlrx kdyh w map s/dgg L\*p arwwr pxfk rg sk| vlfdodfwlylw| dq| pruh1

Lkdyh dovrehhala Grxewl Wkdwlyd vda sodfhw jr/dag L wal grwwr ylvlwwkhuh wrriwhg1

L'yh ehha la l di ledi/ exwrad z kha lwz dv yhul lp sr wdaww vwdqg ilup 1

Vrp hwp hv L\*p Iq Fdsdedn/dqg Ljr wkhuh pruh riwhq dv L\*p j hww'gj roghu1

Rahrip | idyrulwh sodfhvw ehlvla Vxvshavh\$Lwuhdool ihw wkh dauhadda jorzlaj dag sxp sv xs wkh rog khduw\$Dwp | dj h Lghhg doowkh vwlp xol Lfdq j hw\$

Lpd kdyh ehhq lq Frqwghqw Lgrg\*wuhp hp ehuz kdw frxqwul Lzdvlg1Lwvdgdjhwklgj1

# Hglw udo

Z hof r p h wr FT 0GDWY 57 dqq wkh j r r q q hz v l v z h q r z kdyh da LVVQ axp ehu1+Lawhuadwr adoVwdaadug VhuldoQxp ehu,

### Rxu vklq | qhz lqhqww

Vr qr z FT 0GDWY kdv ehf r p h LVVQ 538<054<4 dqg wk lv qxp ehu dqq lw dvvr f ldwhq edu f r qh z looeh r q door xu i xwxuh lvvxhv1 Wkhuh z huh d ihz kdlu| p r p hqwv z khq z h z huh dvnhg wr h{sodlq wkh p hdqlqj ri FT/ vr lw\*v d j r r g j xhvv wkhuh duh qr dp dwhxuv dwwkh LVVQ XN f hqwuh r i wkh Eulwhyk Oleudul 1 Z hoolwlv lq \r unvkluh/ Rr sv 0 vr uu| Wuhyr u1

Z kdwgr hv wklv p hdqB Z hooz h kr sh lwz loor shq d ihz p r uh gr r uv/ z h douhdg| sxeolvk r q LVVXX1LQF z khuh | r x f dq uhdg r xu odwhvwp dj d} lqh r q dqh/ dor qj z lwk or wr r i wkh oduj hu j or vv| p dj d} lqhv | r x vhh r q wkh vkhoyhv r i | r xu or f doqhz v dj hqw1 Wk lv uhj lvwudwlr q z loodovr r shq wkh grru wr J r r j oh er r nv vr nhhs z dw<sup>i</sup>klqj 1

Wh wr wdogr z qor dg fr x q whu ir u r x u p dj d} lgh dovr sdv vhg wkh  $\langle 7/333 \rangle$  p dun odvwz hhn/ vr z h duh r q voluj hwir u 433/333 gr z qor dgv wk lv vxp p hu/dqg wkh| vdlg  $%$ wz r xogq\*wodvw%3 L wk lgn wkh| kdg qr wuhf nr ghg z lwk wkh FT 0GDWY hglwr uldowhdp

z k r duh uhdoo| sxoolqj r xwwkh vwr sv wr j hwDWY dqg GDWY uhfrj glvhg dv d kree| df ur vv wkh z r uog 1

Dovr vlaf h wkh odvwlvvxh/z h kdyh ehha sxwwlai wr i hwkhu d p dvwhu SGI ridoowkh hglwr qv ri FT 0GDWY1 Wklv z loohqdedn | r x wr vhduf k ir u lwhp v lq edf n lvvxhv e| x vlqj wkh \*vhduf k \* r u \*i lqg\* idf lolw| lq | r x SGI ylhz hu1 +x vxdoo| f wuo0i r u f wuo0v, 1

Z kdwhovh lv qhz B Z hoo/ lww Mxqh dqq wkh Uhj lr q 4 LDUX f r qwhvwlv qr z lq Mxqh1 Lwvwduwv dw4sp r q Vdwxugd| / Mxqh 46wk dqg uxqv xqwlo: sp r q Vxqgd| dqg lv ir u er wk dqdor j xh dgg glj lwdoDWY1 Lwdovr fr yhuv doowkh edggv iur p 765PK} wr 57J K} 1

Hqwulhv ir u wkh LDUX Lqwhuqdwlr qdoFr qwhvwvk r xog eh vxep lwwhg x vlqj wkh H{ f ho+r u Fdof , whp sodwh khuh1 Qr wh wkdw | r x z looqhhg wr \*Hqdeoh P df ur v\* ir u doowkh f dof xodwlr qv wr z r un r q wk lv vsuhdqvkhhw= kwws=22z z z 1edwf 1r uj 1xn2f r [qwhvwv2DWYbf](http://www.batc.org.uk/contests/ATV_contest_log_-_ATV_yourcall_YYYYMMDD.xls) r qwhvwbor j b0 bDWYb| r x uf doob\\\\ P P GG1{ ov

Wh r wkhu k r wghz v lv I 9G] S kdv f r p h x s z lwk d vlp s oh XVE gr qj oh wr uhf hlyh GDWY r q d odswr s1 Lwx vhv d QLP p r gxoh dor qi z lwk wkh XVE p r gxoh doowkh Gli lOlwh ex loghuv duh idp Iddu z lwk1

With XVE prgxd qhhgv uhsurjudp p lqj / exwli | r x kdyh wur xeoh gur s wkh halwr uC ft 0gdwy 1p r el d olqh dqg z h z loo or r n dwex | lqj vr p h/ sur j udp p lqj wkhp dqg p dnlqj wkhp dydlodeoh wr r xu uhdghuv1

With QLP p r gxohv duh d olwwoh p r uh wulf n| 1 Mhdq kdv sxeolvkhg d olvwr i wulhg dqg whvwhg p r gxohv/ exwwkhuh duh r wkhuv wkdw kh vx vshf w z loogr wkh me 1 Nhq z loohqolj kwhq | r x dooixuwkhu gr z q wkh sdj hv r i wk lv lvvxh1

I deul} lr LZ 8EGMkdv ehhq or r nlqj dwI deul} lr LZ 8EGMkdv ehhq or nlqj dwFDG vr iwz duh ir u SFE p dqxidf wxuh1

FT0GDWY 57 0Mxqh 5348 Sdj h;

P lnh J ; J WQ kdv sxwdq r q O r j whohw sh w j hwkhu 1 W p Z 8NXE wrn klv DWY vwuhdp lqj nlwwr wkh Gd| wr q Kdp ihdvw dqg z h kdyh sxedvkhg wkh dqvz hu wr xu Vnloov Sx } } oh dqg vhw rx dqr wkhur qh may www nhhs doowkr vh qhxur qv df wlyh111 exwL z r q\*wvsr lolwir u | r x1

Sohdvh uhdg doowk lv dqg p x f k p r uh dqg hqm | FT 0GDWY 571

FT 0GDWY Sur gxf wr g whdp

Sohdvh q r wh = duwlf ohv lq wk lv p dj d} lq h duh s ur y lg hg z lwk de vrox who| q r z duudq w| z k dwwr hy hu > q hlwk hu wk h fr q wule x wr uv q r u FT 0GDWY dffhs wdq| uhvs r q vle ldw| r u dde ldw| ir u or vv r u gdp dj h uhvx owlqj i ur p uhdg huv f k r r vlqj wr dssd wk lv f r q whq wwr wk hluv r u r wk huv f r p s x whuv dqg ht x lsp hq w1

## *Dayton on stream*

#### **Trevor reports**

Every May Dayton Ohio, plays host to the world's largest Hamvention. The original announcement said this was not going to be streamed, but that seems not to be the case with Tom W5KUB and his streaming site. Transmission first opened up, the day before the rig day, 13 May from Toms car as he journeyed to the Venue and it carried on through the rig day. Yes that is a Tower and it telescopes.

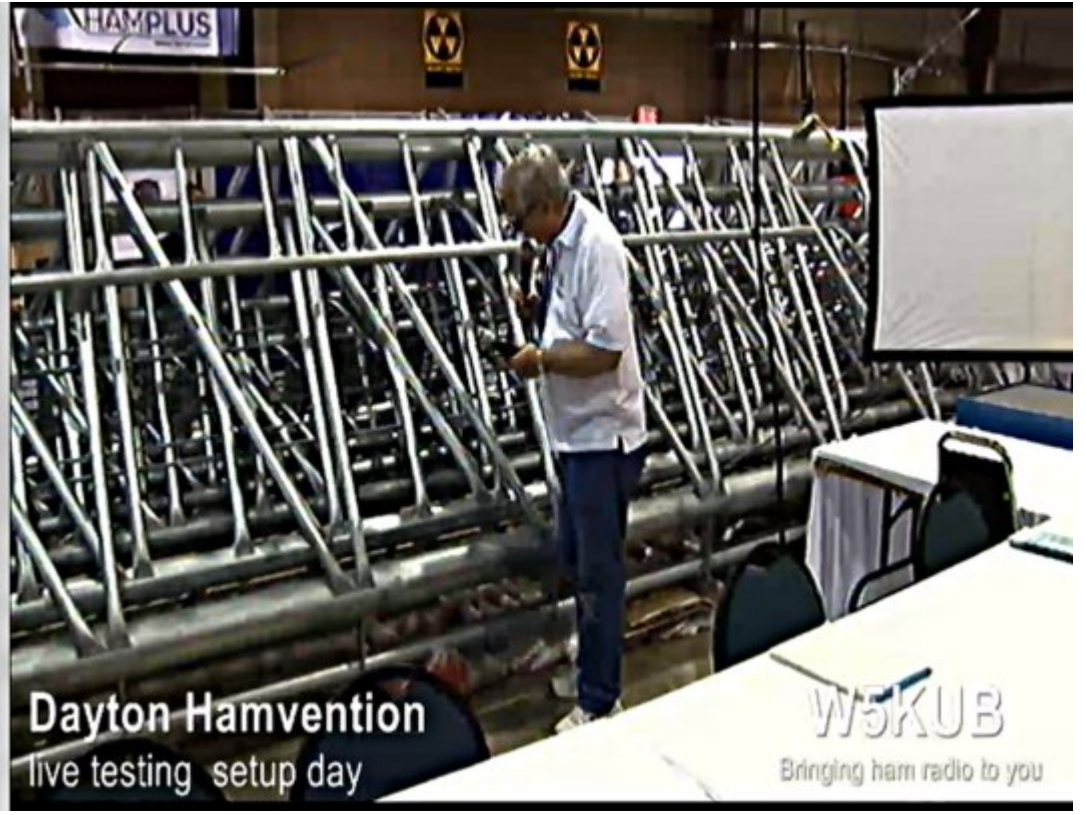

Dayton is big enough to need a scooter to get around, Trevor attended in 1988 and spent three days walking around and three nights attending ATV lectures.

<span id="page-9-0"></span>This is Tom trying out the new method of getting around.

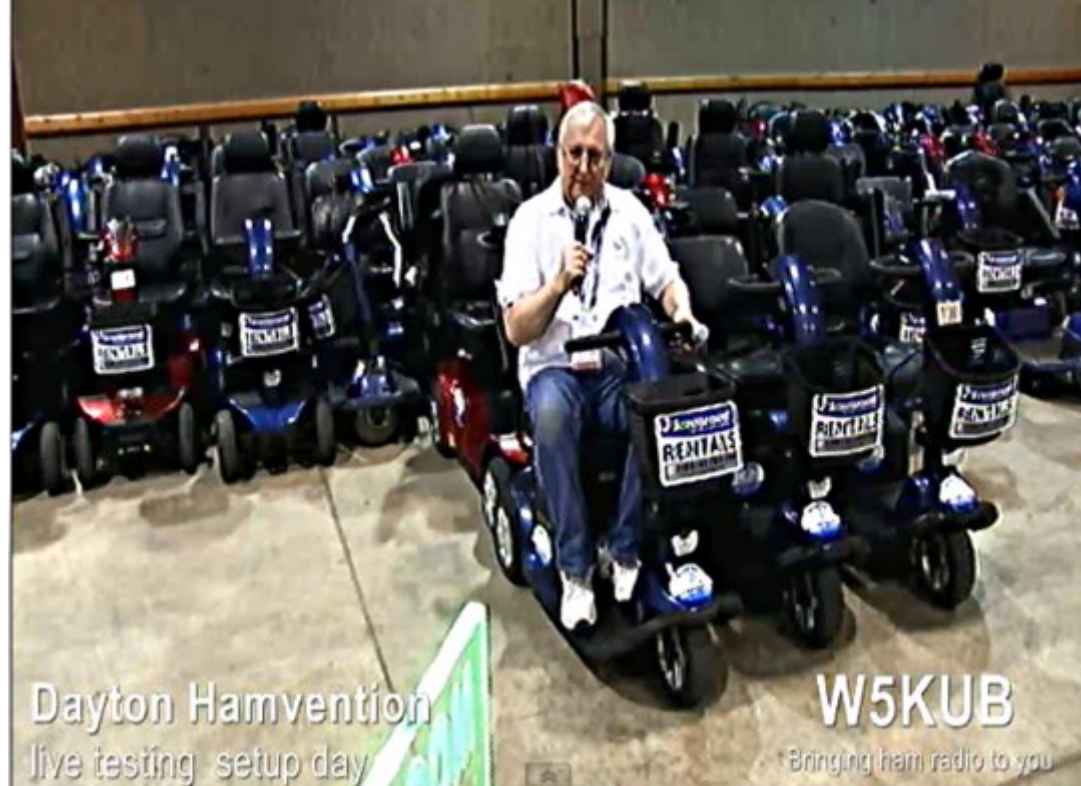

The transmission's are accompanied by a two way text so you can ask questions. This is not Google chrome friendly and you have to use a patch to make it work and it does have ads. However I am informed if you use Firefox the text does not need a patch and you can switch in the add blocker.

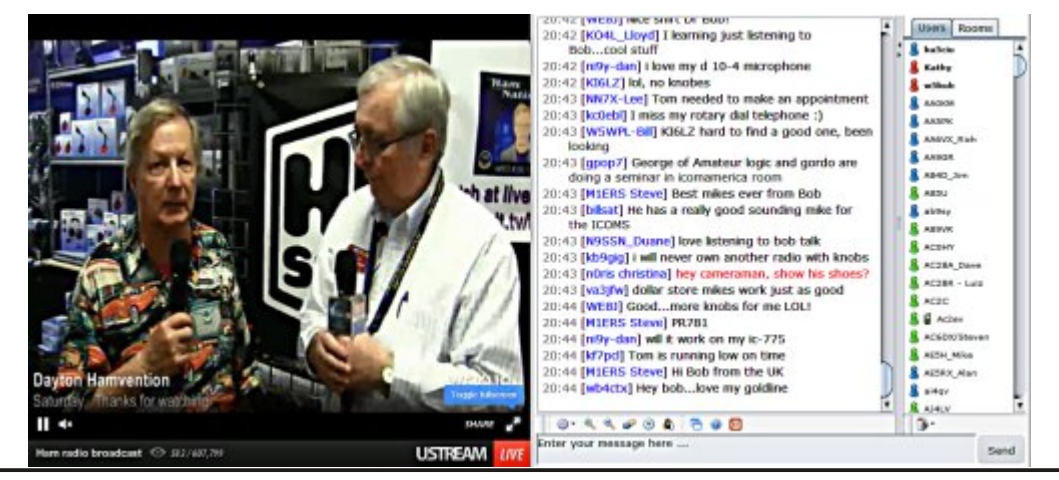

With uh b dq | frorxuix of kdudf whw dqg or wrisul} hv w z lq/ rqh rizklfk kdv dahdg| ehhq frahfwhg e| rqh rirxu uhdghuv/ J6] KL/ Ldq/ z kr kdv z r q d wkuhh | hdu vxevfulswr q w TVMZ hoograh Ldq1

Grq\*wplvvdqrwkhulvvxh\$VxevfulehWgd|

XVD ' 55133 | hdu/ Fdqdgd2P h{ If r ' 58133 | hdu G[ ' 65133 | hdu +XV ', F| ehu=' 482| u1 Ylvd/ P 2F/ DP HJ / Sd| Sdoyld Lqwhuqhw=zzz1dwytxduwhuo 1frp Fkht xhv ru Prqh| Rughuv w S1R1Er { 48<7 Fuhvwdqh  $FD < 5658$ 

Sxedvkhg e| DWY Txduwhud who+<3<, 66; 09; ; : hp dlo= z d9vywC dwyt xduwhuol 1f r p

# *Digital World*

### **By Richard Carden VK4XRL**

First an update from my article in CQ-DATV22 where I introduced my efforts to transmit DVB-T HD using the HDMI input on the modulator. The concern I had was that the modulator wanted to update and re-set when switching HDMI inputs sources. That wouldn't work in a repeater situation where the incoming signal would drop out before it switched to another input. With a couple of emails to PVI product support it brought to light that changes on the modulator HDMI input does require it to re-set. Answer from PVI was:

- *• every time you change the resolution on the HDMI input, the encoder must reset*
- *• every time you disconnect / reconnect (switch between) HDMI signals, the HDMI protocol must be renegotiated*
- *• component analogue input does not require renegotiation*
- *• make sure to feed a constant HDMI feed, so the HDMI does not have to detect and renegotiate and reinitating the encoding*
- *• any HDMI device must redo the negotiation ( stop and start ), this is by the HDMI technology itself).*

I had also wondered what would happen if I had used SDI inputs would the same thing happen. Anyone with more experience in these areas please e-mail the editor so that we can all learn from each other.

However having been told that the component input would be ok in this regard and as it happened I did have three 4 X 1 video switchers and one stereo audio switcher (you need to use the analogue audio inputs when using component video inputs on the modulator  $-$  see figure 1).

<span id="page-11-0"></span>These four switchers are daisy chained together for switching each output including the audio to the modulator inputs.

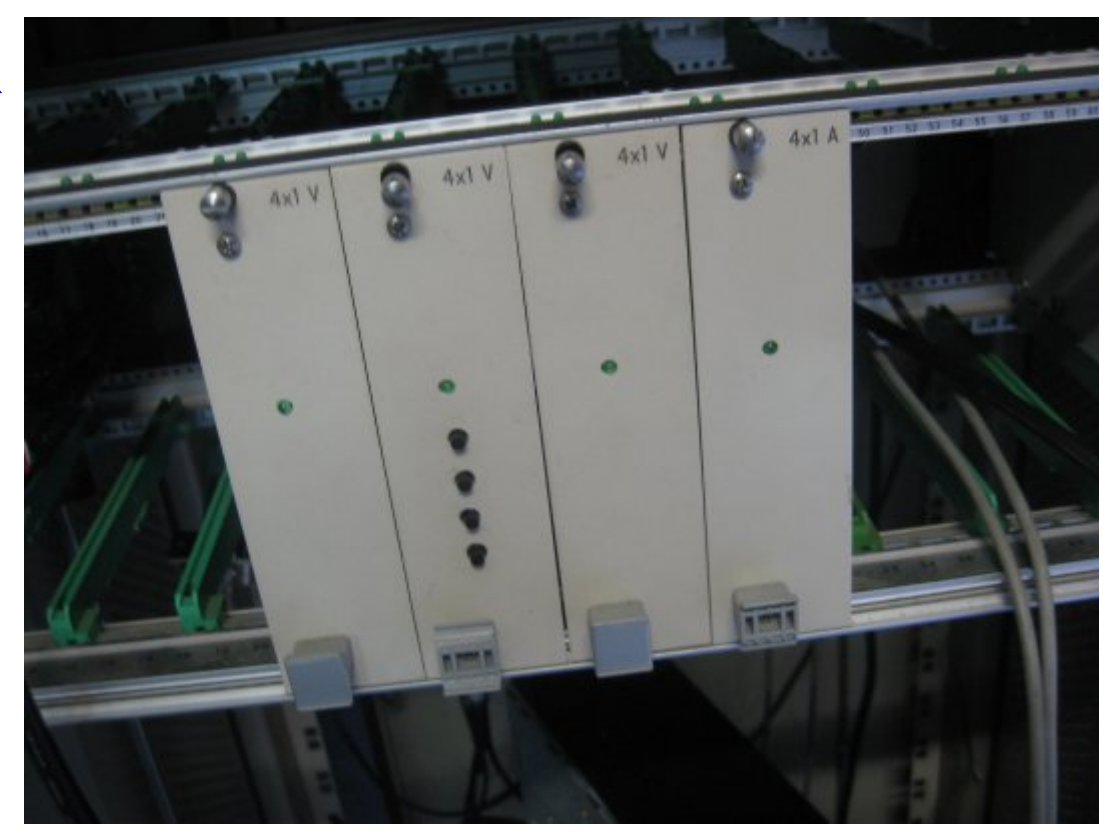

### **Figure 1**

I managed to find three sources with component outputs that I could use to checkout this arrangement. It worked well and HD, either 720/1080, was transmitted. As you can see the wiring and plant is increased three fold to obtain the same result with HDMI (See figures next page).

### **What's your reference?**

Another interesting topic came to light during discussions in that some repeater controllers have no way of setting reference levels especially audio. This was the case with our local repeater when it was decided to replace the old controller that I had built and provided faultless operation over the past 7 years since going digital.

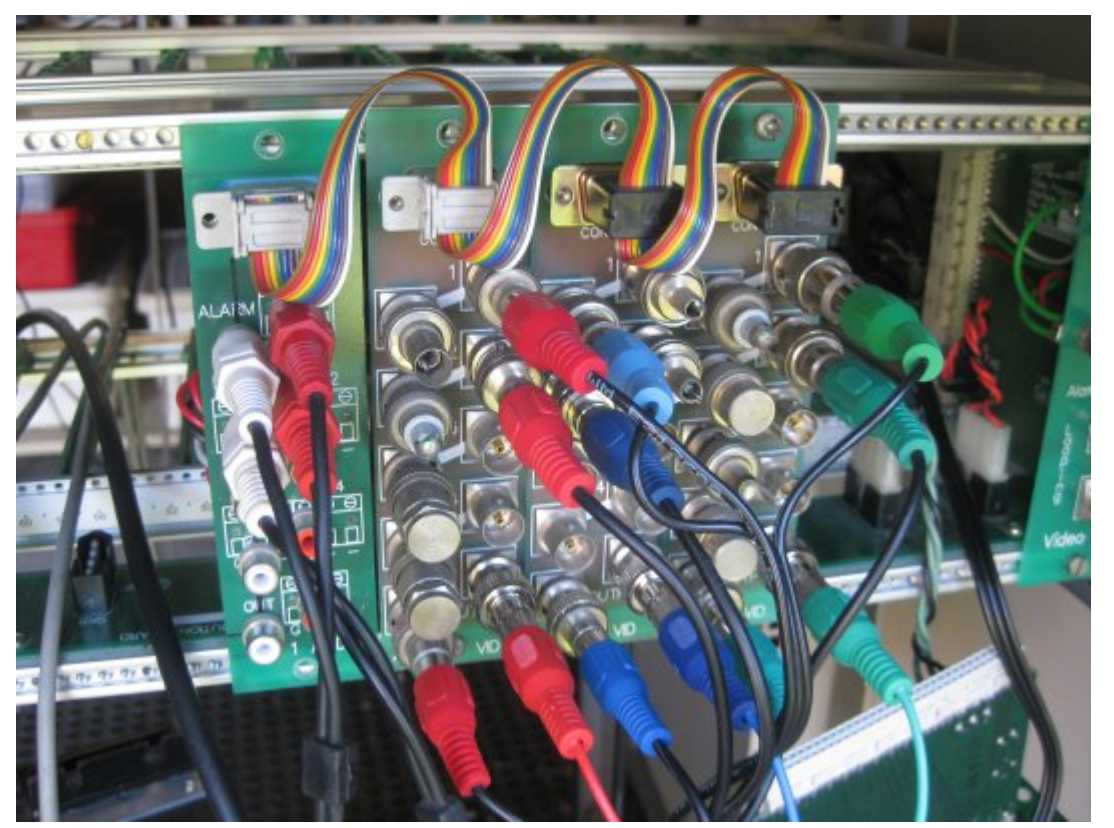

**Figure 2 above The increased wiring**

**Figure 3 top right A screen closeup from the STB transmitting HD 1080i**

**Figure 4 bottom right Off air picture showing received signal from STB on 446.5MHz 1080**

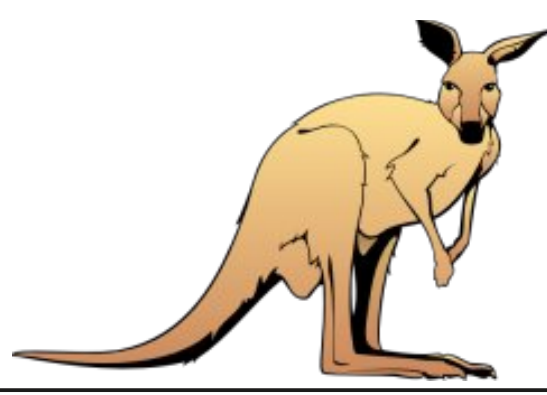

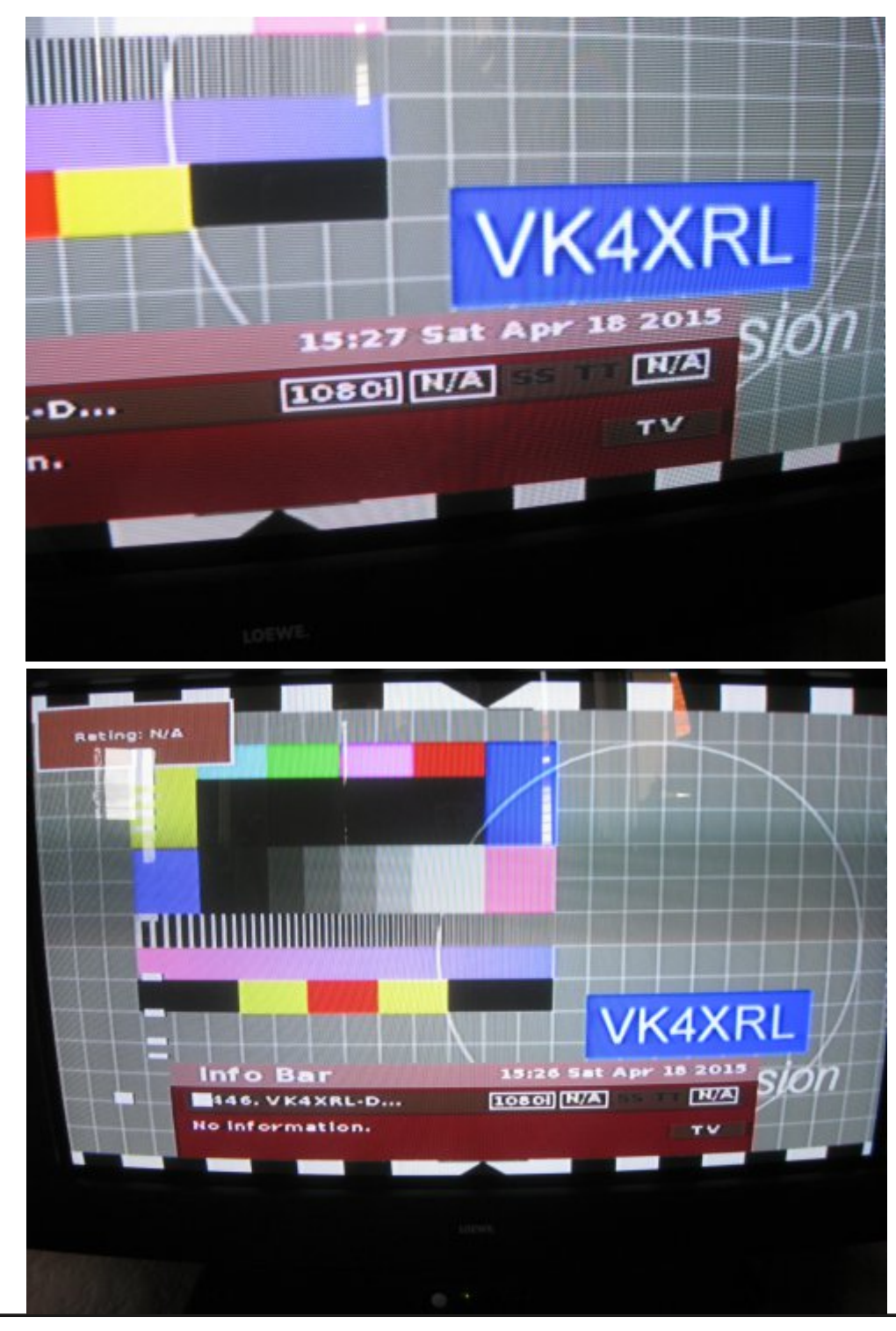

Dvd surih vvlr gdo L kdyh dozd v kdg w kdyh vrphirup ri uhihuhqfh ehlqi lwhlwkhu ylghr rudxqlr1Ylghr lyhdyl lq dzdl dv lwrgd uht xluhv fror xueduv z khuh L whgg w xvh 433 (eduv w havxuh lwp hhw downf kalf douht xluhp haw 1 L kdyh do dl y p digwdighg wkdwd uhshdwhu p xvweh wudgvsduhgwdv srvvledni dwdowb hv1 Rwkhu whvwvli qdov rifdxvh frxog eh xvhg vxfk dv vwdlu0vwhs/vdzwrwkruprgxodwhg vwdlu0vwhszkhuhlwwkhosixo w fkhfn r g gliihuhqwdoj dlg hwf1 Wkh r go sureohp Lkdyh hafr x a whuha Iv wkh IP uhfhly hu v x fk dy wkh roa EOP df uhf hlyhu ilwha z lwk d SDO ahfrahu er dua1 Ehfdxyh z h rad xvh. 20< PK}z klfk lv durxgg kdoj wkh grup doedggz lgwk ri wkh vdwhodwh vhuylfh z h fdq r qd j hwdur x qg 2 Y S2S r u 31: Y S2S z lwk wkh lqwhuqdoj dlq vhwl FZ 1 Lq wklv f dvh | r x z looghhg d YGD w surylgh wkh h{wud j dlg uht xluhg/vrphriwkhvh YGD'v fdg eh ilwhg z lwk d ilowhuli uht xluhg w uhp ryh wkh Dx alr vxe0f duulhuv dv z hool With dxglr dovr ghhav w kdyh d uhihuhafh w vhwwkh j dlav w eh wkh vdp h ir udoolqsxw1 Exwz kdwgr z h xvhB

Uhihuhqfh diyhov dur xqq wkh qliihuhqwwhdiylvlr q vwdwr qv ydul z klfk la lwhoilv ar wd sureohp dv or aj dv doodnyhov duh vhww wkdwywdggdug z lwklg wkh sodgwl Wkly Ivzkhuh wrgh Iv xyhg yhw w durxqg 733 ru; 33K}/ qrup dool wkh dniwfkdqqholv vhwiru frqwgxhv w gh dgg wkh ulj kwfkdgghokdv lgwhuuxswhg w gh vr dv w Ighqwil wkh gliihuhqwdxglr fkdgghov1 Wkh uhdvrg iru vhdnfwgj 7332; 33K} lv wkdwlwlv grwdiihfwhg el dal suh0 hp skdvlv wkdw|rx p d| hqfrxqwhu1 Wkhuh duh d qxp ehu ri gliihuhqwohyhov | rx frxog xvh olnh .; gex ru . 7 gex dv shu wkh whohylving vwdwingv1\rxfrxog dovr xvh 3gex/3geYru043geY1 Z kdwhyhu | r x x vh vr p h ir up r i p hwhulqj lv d p x vwd v lv d w gh i hghudw u1

lurp Z Inlshgld/ wkh iuhh hqf| for sdhgld/

kws=22hq1z Inlshqld1r uj 2z Inl2Oqhbohyho

wkhiroorzlqjiudskilyhv | rxwkh shdn dqg shdn wr shdn yrowdih ohyhov hafrxawhuha la prvwyhwsv1

FT 0GDWY 57 0Mx qh 5348

Pr vwf r gyxp hu ht xlsp hgwxvh 043geY/ krz hyhu L kdyh r swhg iru3gex divhody p | vwdwrg divhoz khuh wkh shdn wr shdn yr ovdi h Iv 514<Ys2s1 WkIv dryholv d p xfk hdvlhu dryhow xvh1 Onhz lyh lwy dovr wkh dryhol xyh w yhws wkh uhshdwhu yl ywho 1 Krzhyhuz khuh frgvxp huht xlsphqwlv xvhq xvlqj 043qeY Irx z logahha vrph vruwri vp doddxalr dp solilhu wr yhwykh uht xluhg divhov1 Wkh w gh j hghudw u vkr x og eh vhww 514<Ys2s +515, dag door wkhu dnyhov p dwikha w lwdovr | rxup hwhulaj duudai hp hawykr xoa eh yr fddeudwha dy z hool

Lkdyh dozdl v p dlgwdlghg wkdwuhshdwhu ir u DWY vkr xog eh dv wudgysduhgwdy sryvled dgg wkdwykrxog eh hdyl grz z h uxg glj lwdol Lq wkdwzd z khuh shr soh gr q\*wkdyh wkh ht xlsp hqwwr vhwwkhlu dyhov | r x fdq q r z q r vr yld wkh uhshdwhu1

With uhshdwhu fdg rshudwh zlwk lwrzg uhihuhgfh dv orgj dv door Iqsxw fdq eh vhww Iwmxvwdnh | rxukrp h v| vwhp 1

Setting your FM Transmitter is fairly straight forward where your reference tone level is set to  $+/-20$  kHz deviation with the internal audio gain adjustments (note if metering is used on the transmitter that should also be set to reference on the meters - see figure 6).

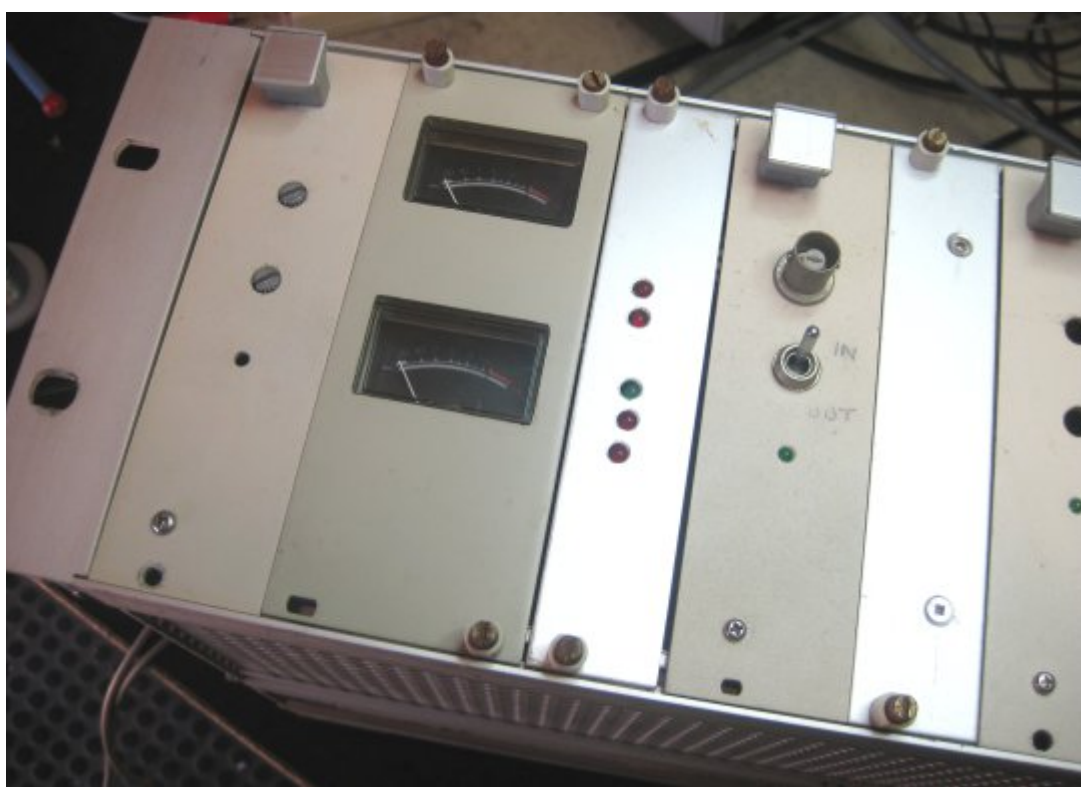

**Figure 6**

Setting digital is a little more complicated but for amateur requirements we can easily set levels by checking on tone from a satellite receiver and then adjusting our own digital transmitter audio levels to be the same.

If the repeater has been setup in the same way using its own reference level then the repeater FM receiver and digital receiver should be set to that reference using the receivers own audio level controls.

If this is done correctly and if you haven't any way to set your own levels it can be done by monitoring the repeater audio via a CRO or metering system.

Within the repeater switcher unit one has to be careful in setting the overall levels both for video and audio. When prototyping the newer controller system where we used a combined video and audio switcher from Sanyo, two problems came to light.

Both video and audio had internal amplifiers giving a gain of two. The video was fixed via a voltage divider and emitter follower feeding a sync tip clamp circuit.

The audio however in the original configuration was fed via an operational amplifier with a gain of two. We therefore had to be careful we didn't overload and cause clipping leading to distortion. This was later rewired as a voltage follower reducing the problem somewhat.

My own setup at my QTH consists of a video and audio switcher monitoring the,

- (1) Station output
- (2) Computer (using VMix)
- (3) FM receiver and
- (4) Digital receiver

Monitoring of all audio level is done via a OSD unit where all inputs are then calibrated to my station audio reference.

# *"CIRCAD" a program old but still valid*

### **By Fabrizio Bianchi IW5BDJ**

There are many programs to design printed circuit boards (PCB), but all "Evaluation" versions have some limitations. Some limit the maximum size to a few cm square others limit the generation of Gerber files, other printing PCB, others the routing from the wiring diagram etc. etc. So much so that to operate professionally on circuits as amateurs we need to build we have to resort to pay versions.

If we pay the money, very high, we solve everything, we are meeting Eagle, Orcad, and all the others.

Then we find that these programs once purchased are of enormous complexity and takes courses to be able to use, but it also takes a continuous use because otherwise soon forget the syntax used.

But the amateur radio does not use the 365 days' year these programs, so when the need arises has forgotten everything and have to start over with the instructions.

What I am about to describe is certainly not the best system ever, but an easy way to reach a professional final product easy to learn without resorting to strange games of software cracking, which I do not like.

CIRCAD98 is available in various "Evaluation" versions under Windows, that allows to realize a PCB with much ease.

<span id="page-15-0"></span>In a few days on Skype contact with two people who knew Circad well, I learned to make the first prototypes, Antonio Musumeci IK1HGI and another great, Alberto IW5ECU, with whom I later worked together with in the 1970s under the guidance of Masters life and technology.

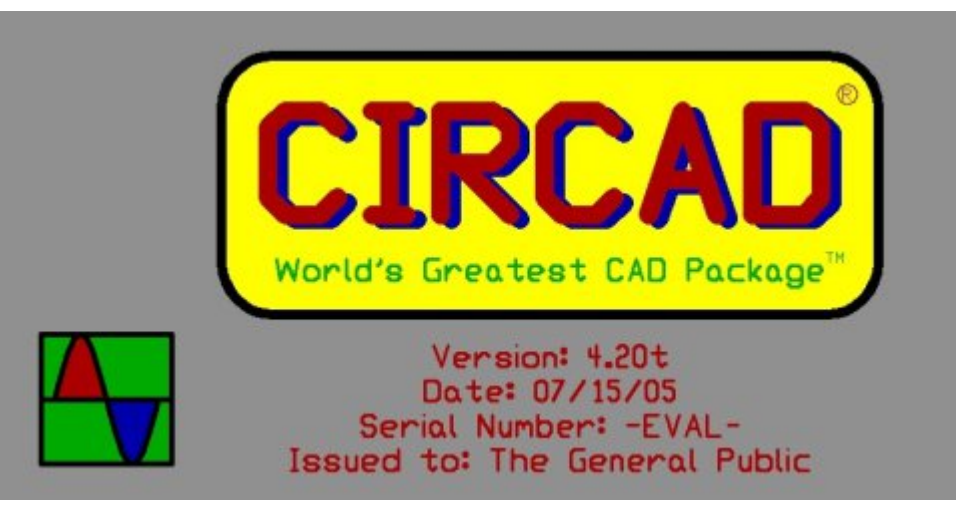

### **Figure 1 Such is the version under Windows**

The limitation of this program is that it does not have the connection between schematic and PCB and apparently does not generate the Gerber files.

The routing if you do not have to make circuits at the level of the microprocessor is not a limit for us.

Usually the amateur radio does not have boards with thousands of components, but rather simple circuitry performs them or copy / edit existing master, so it can do without the routing.

Many times though, some of the double-sided circuits with through holes, and this limits, if not making it impossible to build in house the circuit.

In the case of the through holes you can find solutions with rivets, but little professional and totally inefficient at high frequencies.

So in these cases, the radio amateur must address the professional firms that build PCB.

With the p dq r indepth of the state of the state with the state with the with the with the with the with the with the with the with the with the with the with the with the with the with the with the with the with the with sur wr why shv ir u d ihz grooduv/ exwuht x luh wkh J huehu i loh1

Fluf dg<; dv lwdsshduv lv qr wded i wr j hqhudwh wk lv i ldn lq wkh %Hydoxdwr q%yhuvlr q/ r qd vshqqlqi ' 4333 dqq p r uh f dq qr wk lv1

I urp wkh J huehu i loh dq| f r p sdq| wkdwex logv SFE lv deoh wr gr | r xu f luf x lwer dug z lwk r xwdq| r wkhu lqir up dwlr q/ ehf dx vh lq lwkdv wkh gdwd ir u wkh p df k lgh wr z r un ir u wkh sur gxf wh g r i SFEv lq dq| z door i wkh z r uog1

FLUFDG<; %Hydoxdwr q%gr hv qr wj hqhudwh wkh J huehu i loh/ exw r oghu yhuvlr qv/ vx f k dv wkh r qh wkdwuxqv xqghu GRV/ z h i lqg i hahudwhv wkh J huehu ildhv1

Lwly wkh yhuvlr q Fluf dgGr v6185 %Hydoxdwr q%iuhh iur p hyhu wklqj / vr dnj do1

W x vh wk lv Gr v yhuvlr q wr gd| lv yhu| glii lf x ow ehlgi df f x vwr p hq wr wkh f r p ir uwr r i sur judp p lqj wkdwr i ihuv d Z lqgr z v J XL1

Wh sured np Iv wkdwwkh ild nv surgx f hg z lwk yhuvlr qv ri Flufdg xqqhu Z lqqrzv duh qrwfrp sdwledh z lwk wkh rog yhuvlrq Fluf dgGr v61851

Dovr r q p r ghug f r p s x whw z lwk Z lggr z v: / lwz loo q r wuxq r oghu yhuvlr qv r i sur j udp v lq Gr v1

Khuh z h dlp wr ghvfulehd v| vwhp wr surp r wh wkh uhdol} dwlr q ri wkh I loh J huehu z r unlqj r q d f r p s x whu z lwk Z lqgr z v : dqg z lwk sur judp v FLUFDG<; / dqg Flufdggr v6185 %Hydoxdwlr q%1

Wh whow z huh p dgh r q wz r  $SFv$  z lwk er wk  $Z$  lggr z  $v$  : / 5 J lj r i Udp Lqwho+U, Fr uh +WP,  $5/518$  J k  $65$  Elw1

 $Z$  kdwz h p x vwg r z q or dq wkh  $SF$  z lwk  $Z$  lq:

I luvw| r x qhhg wr gr z qor dg Fluf dg<; yhu7153Wkhuh= Fluf dg [7153Wshu](http://tattik.altervista.org/download/Circad 4.20T Win.zip) Z lggr z v <; 2[ S2YlvwdB +1] LS  $0.817$  Pel wh,

Wh riilf ldoyhuvlrg fdg dovr eh grz gordghg iurp wkh dan Kr or Skdvh= kws=22z z z 1k r or skdvh 1f r p 2 exwlw wkh vdp h w sh r i wk lai 1

Wha z h gr z gor da dovr Fluf dgGr v6185 khuh= Fluf dg [6185](http://tattik.altervista.org/download/circad35.zip) shu P v0Gr v +1] LS 0 6; 7 Ne| wh,

 $dqa$  ilqd $dq$  wkh f r qyhuwhu khuh= Fluf dg Fr gyhuwhu  $414$  +1 LS 0 55 Ne| wh,

I ur p wk lv vlwh [kwws=22wdwwln1dowhuylvwd1r](http://tattik.altervista.org/circad.html) uj 2f luf dg1kwp oz h f dq dovr gr z gor dg dooilohy wkdwsur ylghy/lg wkh fr xuvh ri Flufdg 8 ohvvr qv z k lf k lv yhu| lp sr uwdqwdqg oleudulhv1

Dwwk Iv sr lqwr xu SF qhhqv dq Gr v hp xodwr u r wkhuz Ivh Flufdq yhuvlr q 6185 gr hv gr wuxq/ wkh hp xodwr u L kdyh f kr vhq lv dq iuhh hp xodwr u dqg lv f doohg Gr vEr [ 31: 7/  $\vert$  r x gr z qor dg khuh= kwws=22vr xuf hir uj h1qhw2sur mhf wv2gr ver { 2ildhv2gr ver { 231: 72GR VEr { 31: 70z lq650lqvwdoohu1h { h2gr z qor dq

Lw<sup>\*</sup> d surjudp sruwlqj wkh SF edfn lq wlph dqg p dnlqj lw frp sdwledn z lwk rog yhuvlrgv ri surjudp v lg Grv1

I lqdoo| z h kdyh wr gr z qor dg d 1goo wr p dnh r xu f r qyhuwhu wkdw lv ghvlj ghg r gd ir u [ S uxq r q Z lg: 1 Wkh 1gowr gr z gor dg lv  $\sigma$  f dwhg dwwk lv  $\sigma = k$ wwsv= $22v$ x ssr uw1p lf ur vriw1f r p  $2hq0$ x [v2ne24;](https://support.microsoft.com/en-us/kb/180071/) 33: 42 Lw lv d P lf ur vr iwvlwh/ vr yhu| vdih/ qr ylux v1

Folf n P vyeyp  $831h$ { h der xwkdoi z d| gr z q wkh vf uhhq/ wkh i loh z loodxwr p dwlf dool gr z gor dg dgg r gf h odxgf khg z loo lgywdoo wkh 1goodgg door z wkh fr gyhuwhu %FluFr gy 44%wr shudwh vp r r wko 1

## **Installing downloaded programs**

Launch from Download directory where you downloaded the programs Circad 4.20T, this Circad98 installs under the directory C: \ Program Files \ Circad98 \.

Launch after "Msvbvm50.exe" to install the missing dll.

Now unpack into the directory C: \ Program Files \ Circad98 converter called "CirConv11", run it and see that it gives no errors, if it does not perform these tasks well, try again.

Install in a directory under C: \ called "Cirdos" (short names because Dos manages a few letters) version of Circad 3.52 for MS-DOS.

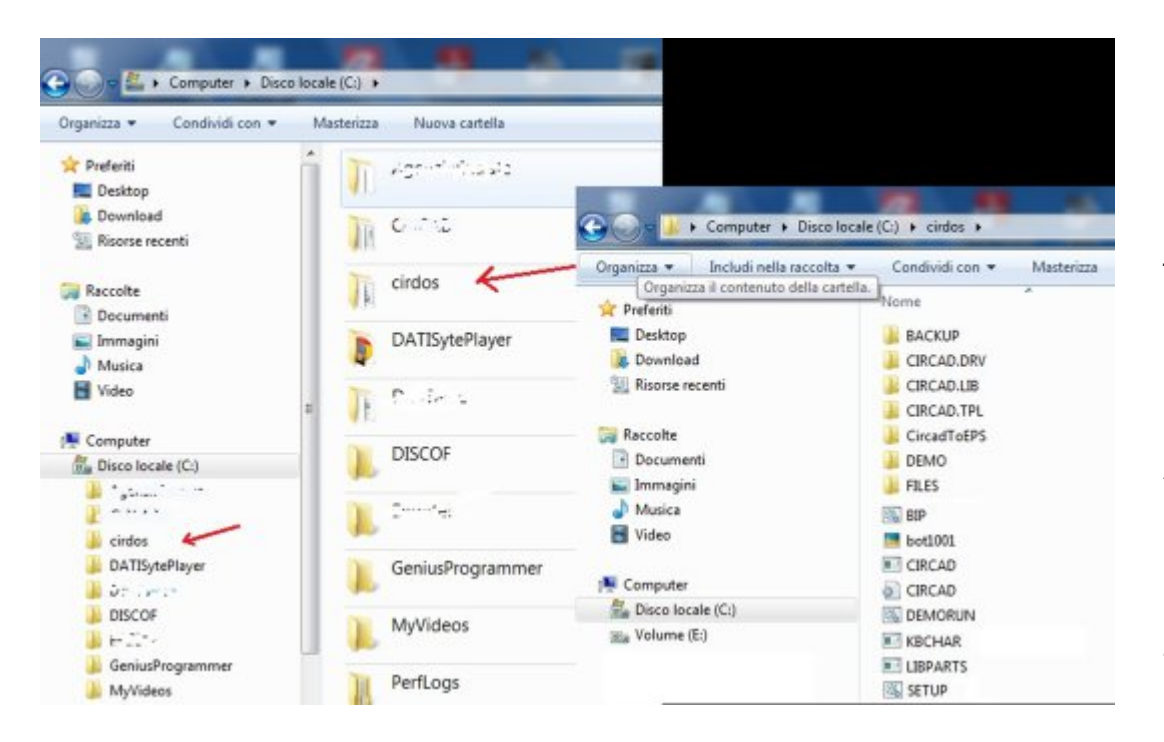

### **Fig 2 Directory "cirdos" with inside the program CircadDos3.52 unpacked.**

Launch now DOSBox0.74-win32-installer.exe and install this program by following the instructions.

Once you install this program it generates an icon on DeskTop "DOSBox 074" that we get a window throwing Dos and a prompt that says  $Z: \ \$ 

If this is OK write "exit" to return to Windows mode. Everything should work.

### **Let's see how to create a PCB and obtain the Gerber file**

With installations above and after giving a look at the lessons previously downloaded, for those who are using Circad98, we can begin to work and do all the circuits we want.

We have to remember that during the drafting of the layout of the PCB with Cirrcad98 not to use the 'Place Fill instruction, because the DOS version does not have this instruction and the converter does not support it.

To make the filling ground or another we have to rigorously use the command Place Line or Place Orthogonal, also should not be placed dimensions to PCBs because this command is not present in the version Dos.

After finishing circuit, also simple to try, you save with extension .pcb the directory where the converter CirConv11.exe

Now launch the program CirConv11, we get a window (Fig 4) that we will see on the left the file you just made in Circad98. Clicking on the file that will move the box to the right of the window, at this point, just click on "Convert & Save" will generate a file that will be named the same as yours but with inception a "3" that will mean that a file is compatible with the old version of Circad dos.

#### C:\cirdos\GERBER\3\_+18\_33.PCB

#### File Place Grab Edit Delete Query Un-Do Setup Block Nets Zoom Help?

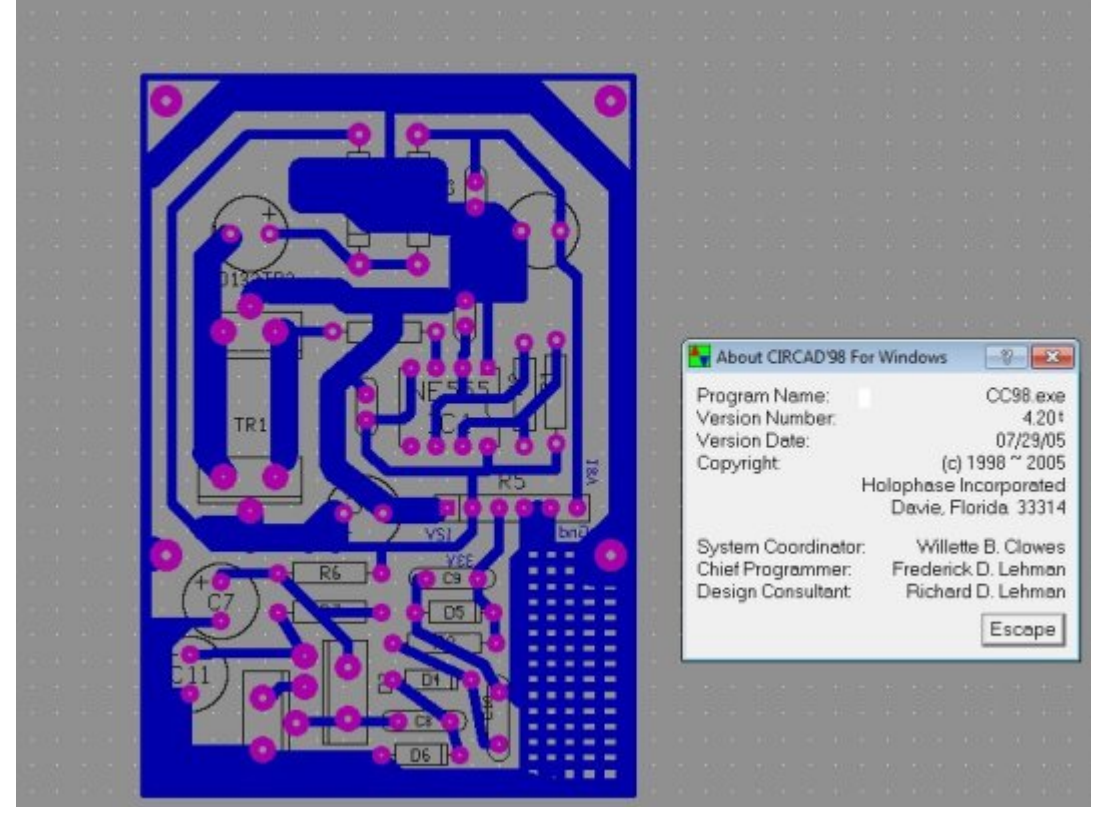

### **Fig 3 The Circad98 circuit developed under Windows7**

Now move this file from the directory where you put  $C: \setminus$ Program Files \ circadd98 to the directory C: \ cirdos and launched the DOSBDOSBOX0.74 emulator from the icon on the desktop, you will see a black window that says in the Dos Command Prompt :

 $Z:$ We pass to full screen by typing "Alt  $+$  enter"

Now to find our directory "cirdos" write:

 $Z:\rangle$  mount c c: \ cirdos followed by "enter"

#### Circad Converter 1.1 (21.11.2003)

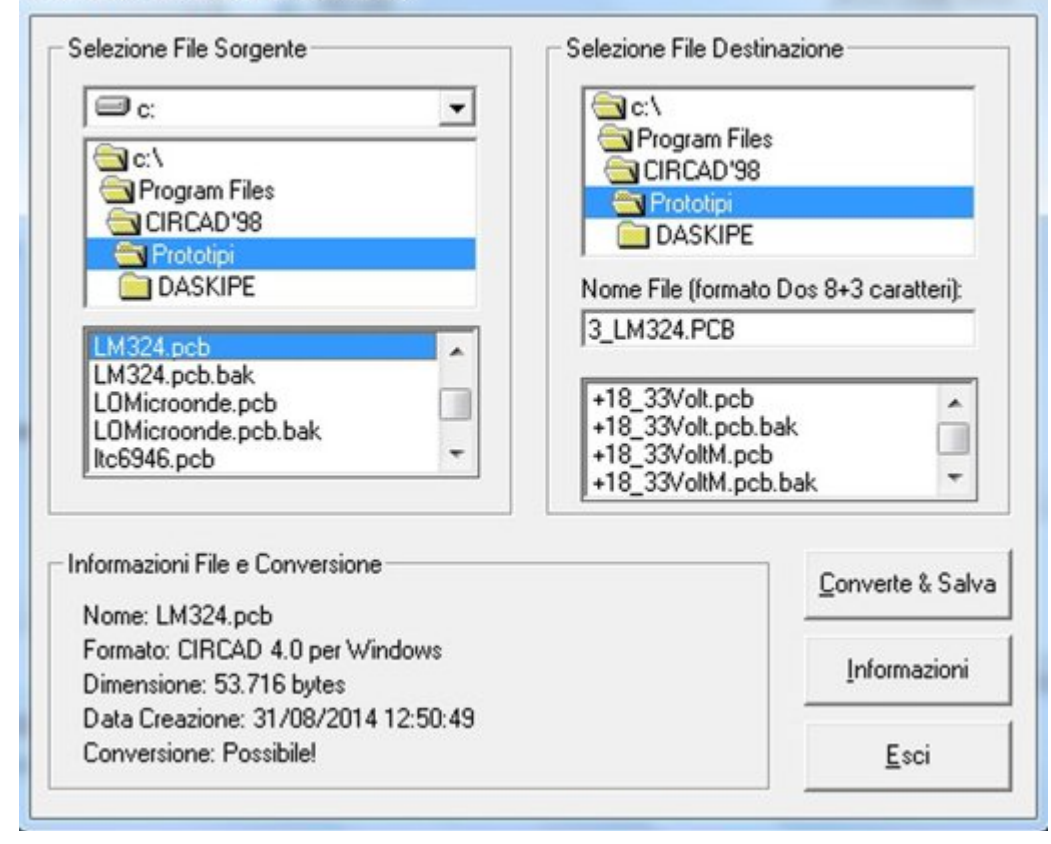

### **Fig 4 The converter, Circad98 to CircadDos3.52, turns the sample file from LM324.pcb to 3\_LM324.pcb**

We will have this answer: Driver C is mounted as local directory c: \ cirdos \

Now we write:

C: and follows "enter"

we will have this answer:

 $C: \>$ 

so we are in the directory C: \ cirdos

*CQ-DATV 24 - June 2015 Page 19*

#### Ilj 8 Wklv lv wkh z lqgrz ri Grv hp x adw u **GRVEGRVER[31:7**

Maxwfolfn % lufdg%wkdwzloo vwduwwkh surjudplg Grv1Li hyhu wkląj Ivzruniąj z hosz h z lookdyh vfuhha Flufda la Grv yhuving dovr z lwk wkh prxvhrshudwhg1

Rshqlqi %Rshq Ildn%zh zloovhh rxuildnv suhylrxvd frqyhuwhq Dv 6b{{{{{\$fe/zh r shq lwdqg li hyhu|wklqj zdv gr qh fruch from  $\mathbf{r}$  rshow dv low whis university v hundred  $\mathbf{r}$  : 1

Dwwkly srlawri %Rshalldn% ix white area with the % hue hu Rxw% may wf of n r q wkly lwhp / frgilup dgg | rx\*uh grgh1

Lq wkh gluhfwrul  $F = f \cdot \frac{f}{f}$  lugry/  $\frac{f}{f}$  rx z looilgg 43 ildry wkdwz loo kdyh wkh qdp h 6b{ { { { / exwz lwk h { whqvlr qv 1ERW 1EVP / 1evv/ 1GUO 1OVW 1V\ V/ 1WRS/ 1WVP/ 1WVV dgg 1SFE1 Z lwk wkhyh wkh p dqxidfwxuhuri sulqwhg flufxlwerdugy zloogudz p dnh | r x u f luf x lwer dug 1

### Ili 9 FlufdgGr v6185 r shqlqi xgghu Gr vEGRVER[31:7]

With v vwhp Iv d dww.bh frp sdn{exwwkdwzloowdnh | rxw d surihvvlrgdovroxwlrgzlwk doosuriudpvlg%Hydoxdwlrg%dgg wkhuhiruh iuhh zlwkrxwxvlgi dg| fudfn dgg ir rxwylgh wkh  $\alpha$ dz $\beta$ 

Duwf on z ulwwhat  $e$  = I deullr Eldgfkl LZ 8EGMz lwk wkh frooderudwirg ri= Doehuw Fldp sd IZ 8HFX Dqw qlr Pxvxp hfl LN4KJL With Ighdy dgg surjudp v z huh wdnhq iurp with z hevlwh= kws=22 vdw/n1down lylvd1ruj2 z ulwha el Plfkhoh J xhuud z kr L wkdan1

Juhhwlgjvw doo11111111 dggrgw wkh gh{wsurnhfwl

FT 0GDWY 57 0Mx qh 5348

# *DATV-Express Project - April update*

# *report*

### **by KenW6HHC**

DATV-Express efforts remained slow in April

Art WA8RMC has been testing a 64-bit version of draft DATV-Express v2.04 deb file that was built by Charles G4GUO. The main changes planned for v2,04 are:

(1) extend the range of PID values (correct PID MSB masking bug)

(2) add  $sin(x)/x$  compensation to improve the OFDM waveform used in DVB-T protocol (suggested by Ron Economos W6RZ)

(3) a few minor fixes involving UDP support

(4) support for Hauppauge HD-PVR encoder

So far his testing has gone well and for the first time, Art is able to use the DATV-Express to transmit to the WR8ATV DVB-T repeater because the PID values can be set to match the default values used by HiDes UT-100B transmitter. Art encountered two lessons about DVB-T during the testing:

(a) First, DVB-T requires a higher signal-noise ratio to be received at the WR8ATV repeater than when using DVB-S protocol. Art has to crank up the power at home higher (with resulting large spectral regrowth "shoulders") in order to hit the repeater. This overdriving of the amplifier is not good but a lower signal level won't make it.

<span id="page-20-0"></span>(b) Second, the HiDes HV-110 receiver used for DVB-T at the WR8ATV repeater is NOT very "robust" for an unattended

repeater. Art really doesn't like this HiDes receiver and recommends "... Don't put it in unattended repeater service. Had to go there to the repeater and manually reset the HV-110 again".

Art still needs to finish all the planned testing on the 64-bit v2.04 software.

It turns out that Art really wanted the ODROID version of v2.04 for his home station instead of the 64-bit version. Since Charles G4GUO can not build and test reliably with his set-up on ODROID, Ken W6HHC switched gears. Originally Ken was going to build the 32-bit version of  $v2.04$  deb file, but instead started to build a deb file for ODROID U3. After six months, Ken was a "bit rusty" on building with QT5 and with debreate. Finally, Ken was able to successfully build a v2.04 draft version of deb file for ODROID using debreate package builder. One secret to good testing of a deb file is to NOT install it and test on your development system, but try to install and test on a "fresh image" of the operating system (without all the development tool present). So Ken has now regression tested the v2.04 deb and tested that that the extended PID values work fine on ODROID U3. The remaining tasks before releasing v2.04 for ODROID are:

1) Start the UDP feature testing without Express\_Server

2) Then start HD-PVR testing (plan to order Hauppauge model 1228 "blue ring" this weekend on e-bay.)

3) Then plan to test UDP testing using Express\_Server

4) Then plan to update User Guide for ODROID

Charles G4GUO has been testing streaming video from the Logitech web camera connected on a Windows PC using VMIX and sending the IP stream to the ODROID running a DATV-Express exciter. The MPEG2 encoder codecs come from the

Kdxssdxj h Z IqWY FGOURP +dowkrxj k qr Kdxssdxj h hqfrghu Iv df wxdool Iqvwdoong, 1 Dovr / kh kdv ehhq uhf hlylqj LS vwuhdp v yld Z II I w d ISkr qh or dghg z I wk YOF1

DuwZ D; UPF z loo vr r q eh r ii wkh Gd| w q Kdp Yhqwr q w ghp r RGURLG z lwk GDWY0H suhvv1

% surnhfwlv vhww vorz vshhg%111gh Nhq Z 9KKF

GDWY0H suhvv dg

# *Looking at MiniTiouner project to receive Narrow-bandwidth DATV*

### **Jean-Pierre F6DZP**

This article described a project for a USB DATV receiver built by using a Samsung module (called NIM), two three-input Nand gates (74HCT10), a USB module and [4] some voltage regulators to deliver DATV video and audio via the USB input to your PC or Laptop.

The information was compiled from freely available information on various web sites and user forums. However, the day after publication, we received the following email from F6DZP and although we feel that, for a free magazine, we have done nothing improper, we respect his wishes and have decided to withdraw the article.

<span id="page-22-0"></span>*Hi Trevor, I am not happy, you are pirate and publish my photos, text and ideas without be allowed to do it. I am very angry with you. I could not think that some OM without any simple correction could do that. It is not also the first time I see Ken W6HCC taking someone work to publish with his name. Please stop it for download! Jean Pierre F6DZP*

# CAT15 - Sept 5/6th 2015

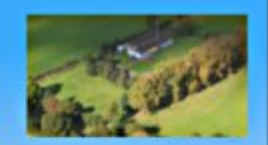

- •2 day program including talks and demos
- . Test and measurement area
- .Members flea market and demo area
- .RF and specialist traders
- •Presentation of BATC RB-TV awards

Finningley Amateur Radio Club - Sandtoft DN8 5SX

•5 minutes from Robin Hood International Airport

.Just off the M180

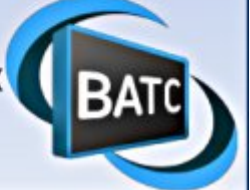

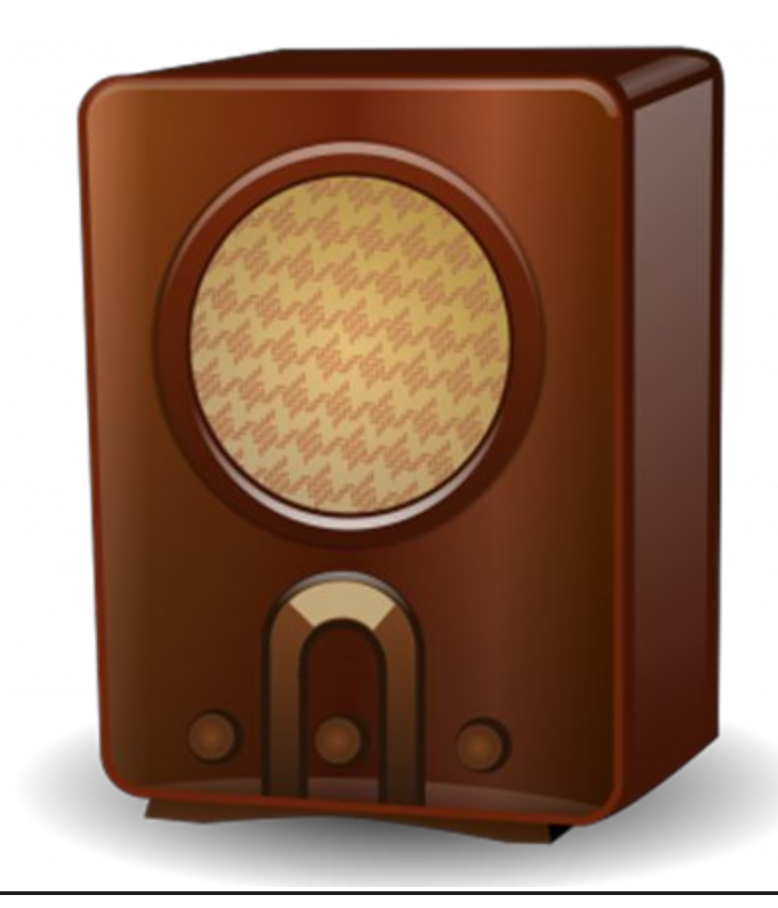

# Vnloov whww0sx}} oh

Dq vz hu w wkh FT 0GDWY 56  $Sx$ } } ch

With vwduwlqj srlqwlv wr z r un r xwwkh edvh yr owdjh +srlqwD, wkh f xuuhqwwkur x j k wkh sr whqwldoglylghu lv 645p  $D \leftarrow y$ glylghg e| 5; 1;  $-4333$  w j hwp  $D @ 645p D.1$ 

645-55  $@91$ ; y +yr ondj h gur s df ur vv wkh 55N uhvlvwr u,  $<$ y 0 91; y @ 515y Wkh edvh f x uu hqwz r x og dovr i or z wkur x j k wkh 55n exw| r x z huh wr og wr lj qr uh wk lv vr sr lqw D@515y1

Wh wudqvlvwr u lv vldfr qh vr z h z r x og h{ shf wwkh hp lwwhu wr eh 31: y ehor z wkh edvh vr 515y 0 31: @418 F@4181

418y df ur vv 7: 3 r kp lv wkh f xuuhqwwkur x j k wkh hp lwwhu dqg +lqf lghqwdoo| wkh f r oohf wr u wr r , 418 glylgh e| 7: 3 @ 615p D vr 615p D wkur x j k 4n z looeh d yr owdj h gur s r i 615y <y 0 615y @81; Y dwsr lqwE1

With vwd jh j dlq lv with udwir r i with froohfwr u uhvlvwr u r yhu with hp lwwhu uhvlvwr u dv wkh vdp h f xuuhqwior z v wkur x j k er wk dqq li lwkdg ehhq dq hp lwwhu ir oor z hu wkh vwdj h j dlq z r xog eh  $xq$ lw vr 4333 glylghg e| 7: 3  $@5145$  down f doolwd vwdj h j dlg r i 5 dv z h sur eded z r xog ex log wk lv r xwr i 43 ( uhvlvwr uv 1

 $D@515y$  E $@81;$  y dgg F  $@418y$  dgg d vwdih j dlg ri 51

Lq wk lv lvvx h z h k dy h d v d j k wo d n v v p dwk hp dwlf dos ur e chp 1

 $Z$  h dvnhg  $Q =$ 

Wh wudqvlvwr u lq wk lv fluf x lwlv vldfr qh dqq | r x duh qr wvxuh li lwlv z r unlqj f r uuhf wo 1

Vr z kdwyr owdj hv z r xog | r x h{ shf wdwD/ E/ dqg F dqg z kdw vr uwr i d vwdj h j dlq z r xog | r x h{ shf w+r qh ghf lp dosodf h lv hqr  $x$ j k, 1

Lwlv shup lwwhg wr lj qr uh edvh f xuuhqw/ z k lf k z r xog eh yhu| vp doo/ z khq gr lqj | r xu f dof xodwr qv1

Whilv dp soli lhu lv sur gx f lqj d vwdjh j dlq vxii lf lhqwir u wkh wdvn/ exwgr hv qr wghdyhu wkdwj dlq z khq wkh lqsxwdqq r xwsxw duh or dghg1 Ghvf uleh k r z | r x z r xog p hdvxuh wkh lqsxwdqg r xwsxwlp shgdqf hv r i wkh xqlw1 Dqvz huv wr wkh hglwr uC ft [0gdwy1p](mailto:editor@cq-datv.mobi) r el

<span id="page-23-0"></span>FT OGDWY 57 0 Mxqh 5348 Sdj h 57

# Dqwhqqd P r gholqj Vr i wz duh

El Nha Nr qhf k | Z 9KKF

Uhsur gx f hg iurp wkh Rudqj h Fr xqw Dp dwhxu Udglr Foxe  $q$ hz vohwwhu1  $z$  z  $z$  1 $Z$  9 $l$  [H1r](http://www.W6ZE.org) uj

Door z p h wr vwduwe| h{ sodlqlqj z kdwDqwhqqd P r gholqj vriwz duh f da ar r a I r xu f r p s x whu=

- § Whdfk | r x p r uh der xwdqwhqqdv e | dhwwlqi | r x wr h{ shulp hqwr q d SF
- § Whdf k | r x k r z wr ghvlj q ehwwhu dqwhqqdv
- § Kr z wr suhglf wdqwhqqd shuir up dqf h
- § Kr z wr %wxqh%wkh dqwhqqd ghvlj q r u wkh dqwhqqd lqvwdoodwlr q ir u shuir up dqf h

Lqyhvwlqj der xw' <3 +¥93, lq d vr iwz duh sur judp dnh H] QHF w p r ghokdp dqwhqqdv dqg lqyhvwdqi d f r x soh z hhnv r i hyhqlqj v wr ohduq k r z wr x vh wkh Dqwhqqd P r gholqj vriwz duh f dq eh d j r r q z d| w k r p heuhz ghvlj q dqq ex log | r xu r z q dqwhqqdv1 Ru hyhq p r gli| 2lp sur yh d f r p p huf ldoo| ex low dqwhqqd wkdw| r x dauhdq| x vh1

## Ghyfulelqi dq Dq whq q d lq Vr i wz duh

Wh p r vwvlj qlilf dqwvwhs w x vh Dqwhqqd P r gholqj vr iwz duh lv wr ghvf uleh wkh dqwhqqd | r x z dqwwr dqdo| } h wr wkh vr iwz duh1 I lj xuh 4 vkr z v kr z d 73P Lqyhuwhg0Yhh dqwhqqd f dq eh ghvf ulehg x vlqj wkh H] QHF vr iwz duh1 Wkhuh duh wz r %z luhv%  $q$ hvf ulehg e| wkh wz r  $dq$ hv +ur z v, ri  $q$ xp ehuv | r x vhh lq I lj xuh 41 Rqh ur z r i qxp ehuv lv wkh hqg sr lqwv ir u wkh ohiw z luh1 Rq ur z r qh/ wkdwz luh vor shv iur p 83 iw1 der yh j ur xqg +wkh ] f r r uglqdwh, gr z q wr 6: 19 ihhwder yh j ur xqg dwwkh r wkhu hqg0sr lqwir u wkdwz luh1 Ur z 5 ghvf ulehv wkh vhf r qg vor slqj z luh wkdwf r qqhf ww wr wkh ihhgolqh +f r d{ / odgghu0olqh/ hw $f$  1, 1

### I lj x uh 4 0 H] QHF Vr i wz duh Ghvf ule lq j d 73P Lq y huwhg 0 Yhh

I lj xuh 5 ghvf ulehv d 50hohp hqw43P ehdp z khuh hdf k hohp hqwlv fr qvwux f whg iurp wkuhh slhf hv ri Doxp lqxp wxelqi wkdwkdyh gliihuhqwgldp hwhuv ri wxelgj 1 Wkh wz r vp doohu0 gldp hwhu slhf hv ri wxelgj ir u wkh hohp hqwhqq slhf hv volgh lqvlgh wkh oduj hu0gldp hwhu wxeh wkdwlv x vhg dwwkh f hqwhu r i wkh hohp hqw1

### I lj 5 0 QHF0Z lq Vr i wz duh Ghvf ule lqj d 43P 50Hdnp hqw **Ehdp**

<span id="page-24-0"></span>FT 0GDWY 57 0Mxqh 5348 Sdj h 58

In Figure 2, the first three rows of numbers describe the endpoints used in the three pieces of tubing used for the reflector element. Rows 4-through-6 describe the end-points of the three tubes used to construct the driven-element.

Fig03 below shows choices to select a material for "wires" and tubing.

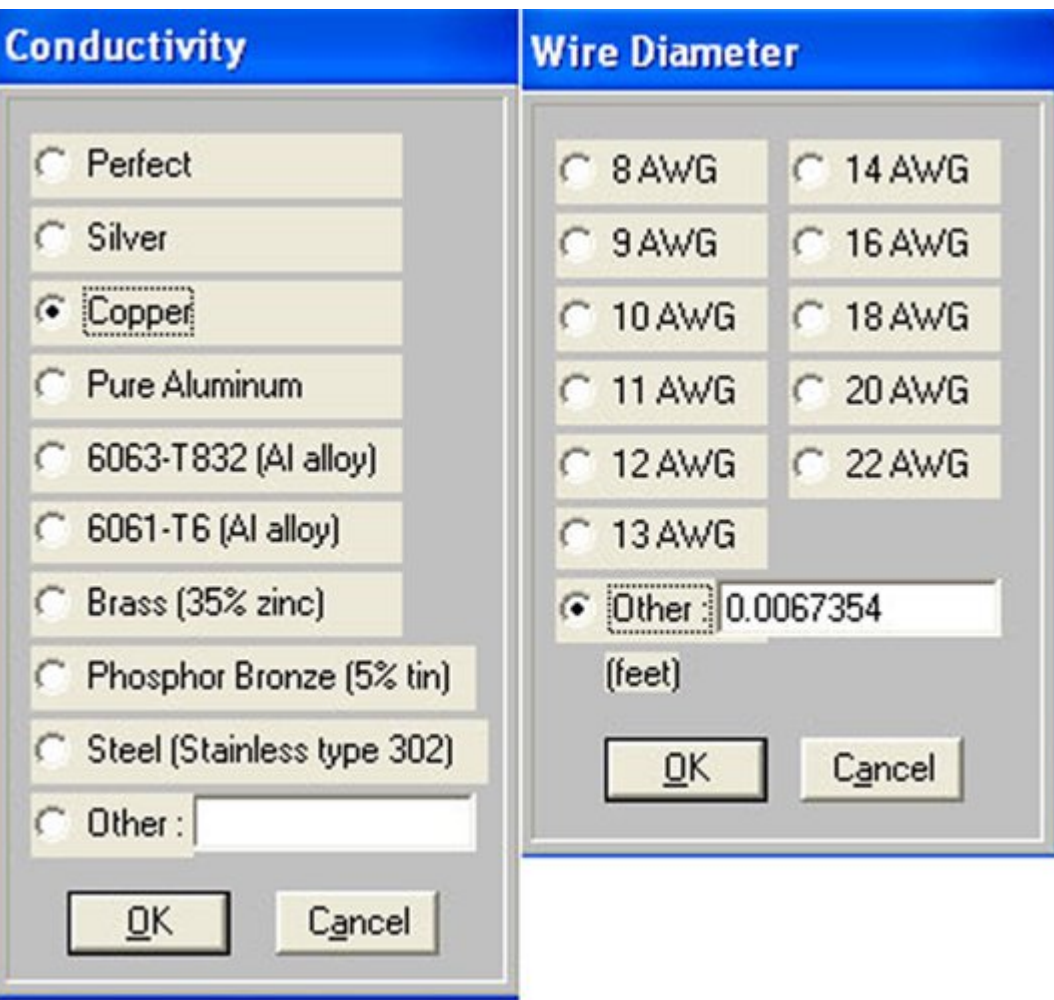

**Figure 3 The User Interface allows a choice of the material used and size Figure 4 Choosing Soil Conditions for Simulation**

# **Describing the Ground at your QTH**

Any good DX-er would be able to describe to you why the ground/soil conditions at the antenna site are very important to working DX. That is: usually low angles of antenna radiation will travel further on HF skip. That is why DXpedition people smile when they say they used a vertical antenna on a saltwater beach. In order to simulate the effects that grounds have on "angle of radiation", Figure 4 shows that the software allows selecting the soil conditions that exist at your QTH or antenna site.

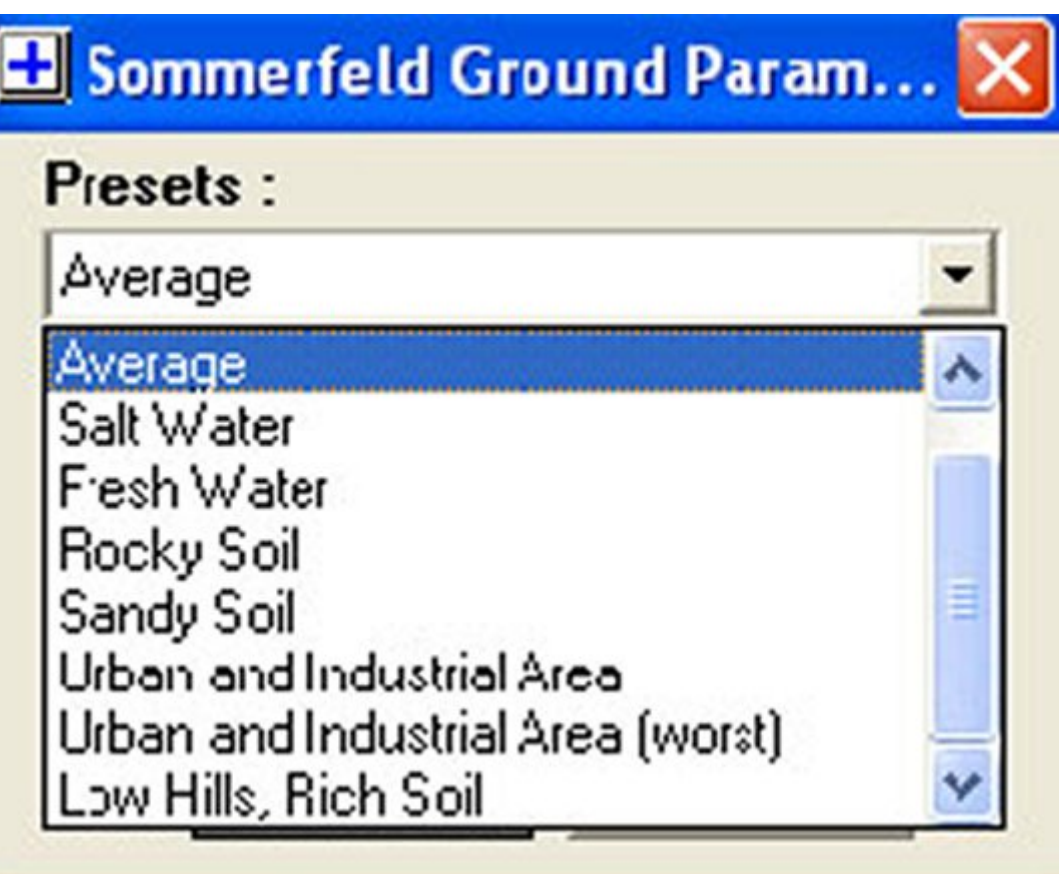

## **Looking at Antenna Radiation Patterns**

There are three aspects of antenna radiation patterns that are significant to analyze:

- *1. What is the elevation angle of radiation?*
- *2. For beams, what is width of forward gain?*
- *3. For beams, what is fronttoback ratio*

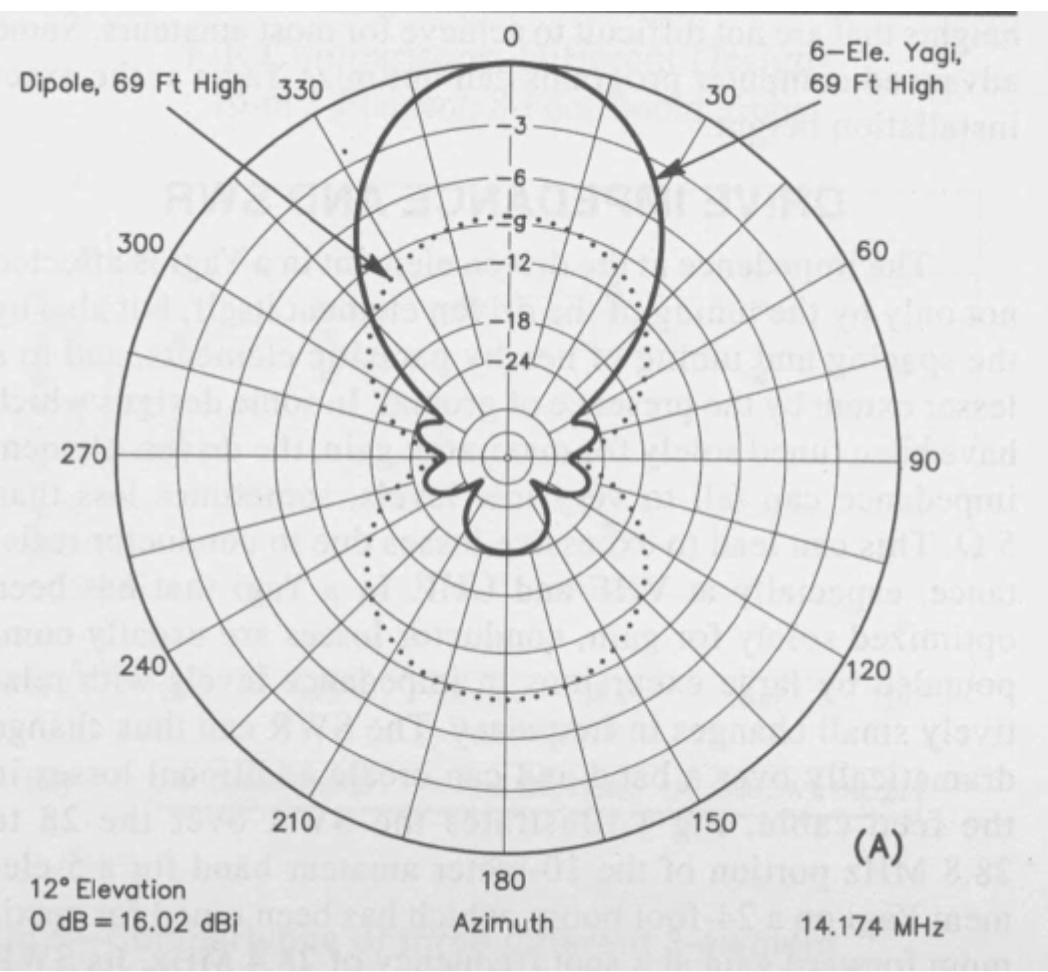

### **Figure 5 - Beam-width radiation of 6-element 20M Beam**

Physicists and Scientists always like to look at radiation patterns in free space. Free space is NOT of much interest to most hams, but free space does create a common denominator of antenna design. The important aspect of free space is that it does NOT distort the radiation patterns with reflections caused by the soil.

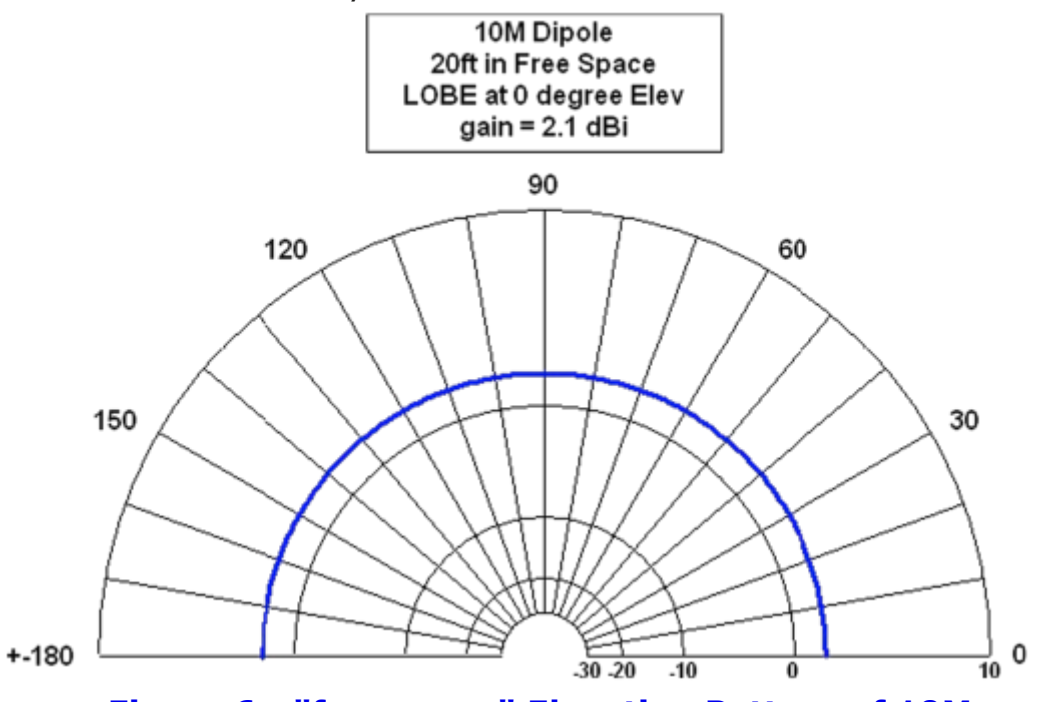

**Figure 6 "free space" Elevation Pattern of 10M Dipole (looking down the wire)**

As you can see in Figure 6, the energy radiates symmetrically around the wire. Compare Figure 6 to Figure 7 where the ground/soil reflections distort the elevation radiation pattern.

The maximum power in Figure 7 is radiated at 24 degrees above the horizon when the 10M dipole is mounted at 20 ft. of height.

In this section of the article, the final elevation radiation pattern (as shown in Fig 9) is for a 10M 2-ele beam that is mounted only 16 feet high.

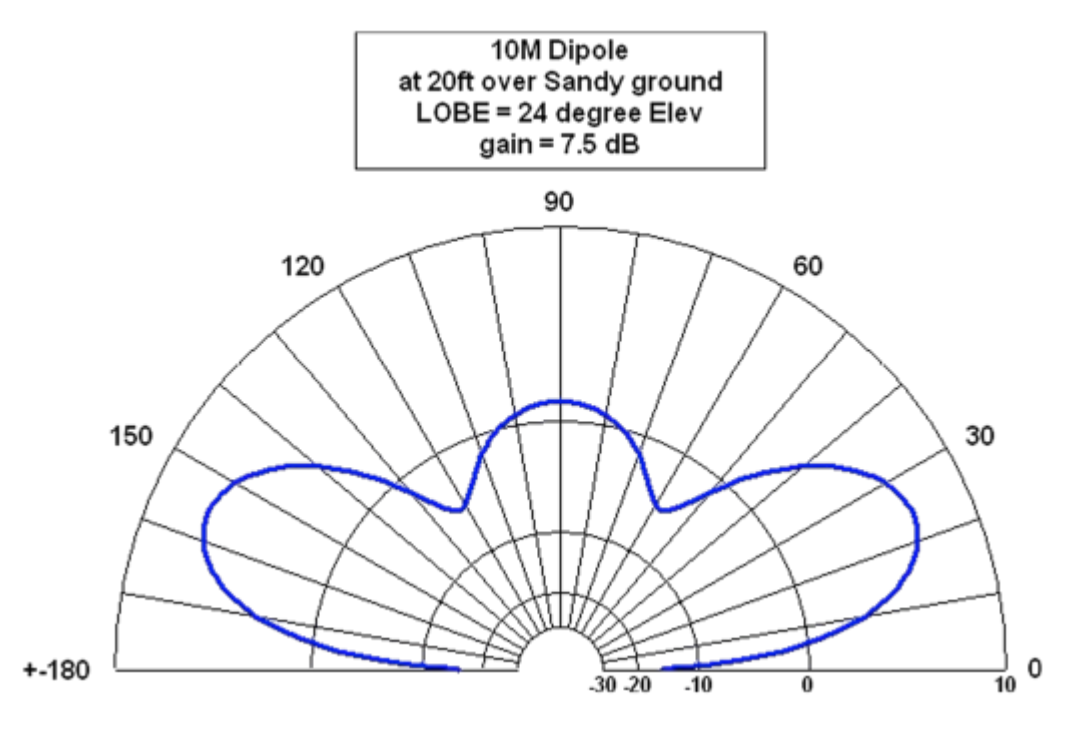

### **Figure 7 Elevation Radiation Pattern of 10M Dipole at 20FT over Sandy Soil (looking down the wire)**

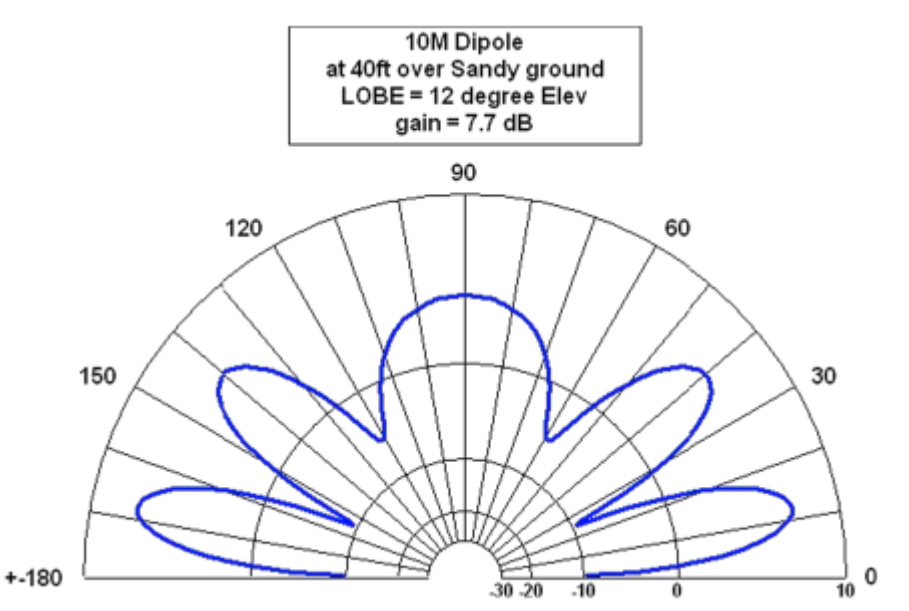

**Figure 8 Maximum Radiation of 10M Dipole at 40FT over Sandy Soil is 12 degrees above the Horizon**

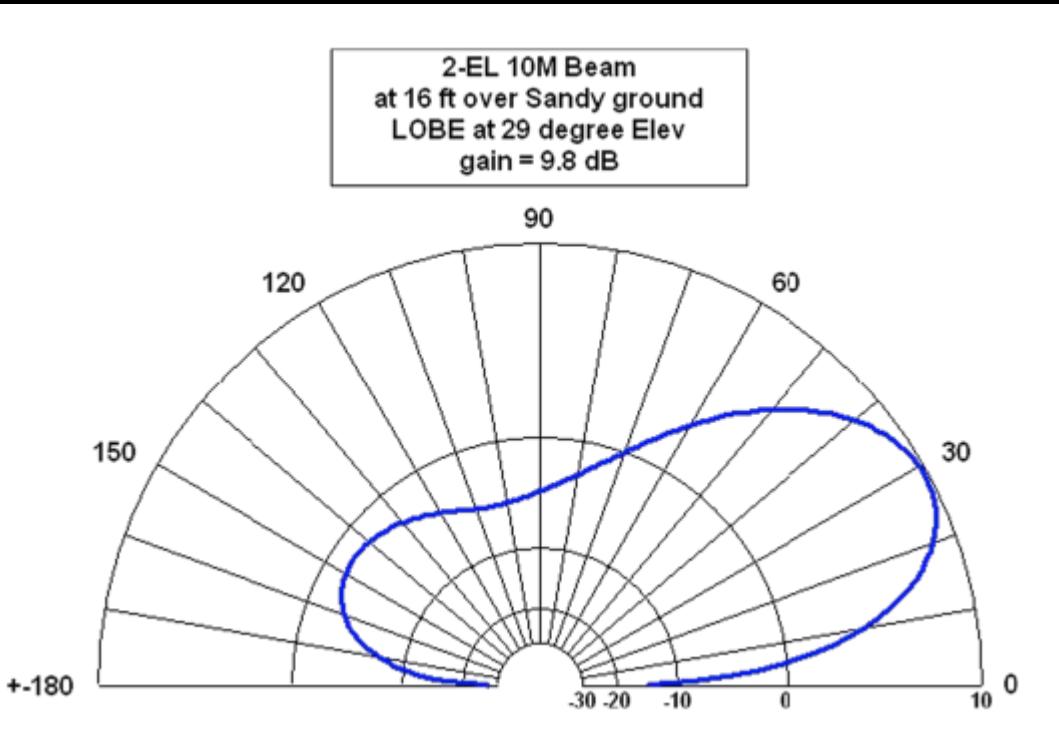

### **Figure 9 Maximum Radiation of 2ele 10M Beam at only 16FT over Sandy Soil is 29 degrees above the Horizon**

It can be clearly seen in Figure 9 that the beam has a created a reasonable front-to-back ratio of more than 10 dB.

The Antenna Modeling software will also display the azimuth radiation pattern of an antenna (that is: looking down from above the antenna).

Figure 10 illustrates that the radiation pattern of a typical dipole is strongest "broadside" and is fairly weak off the ends of the dipole.

As mentioned earlier in the article, Figure 6 illustrates the azimuth radiation pattern for a 6-element 20M beam that has terrific front-to-back ratio.

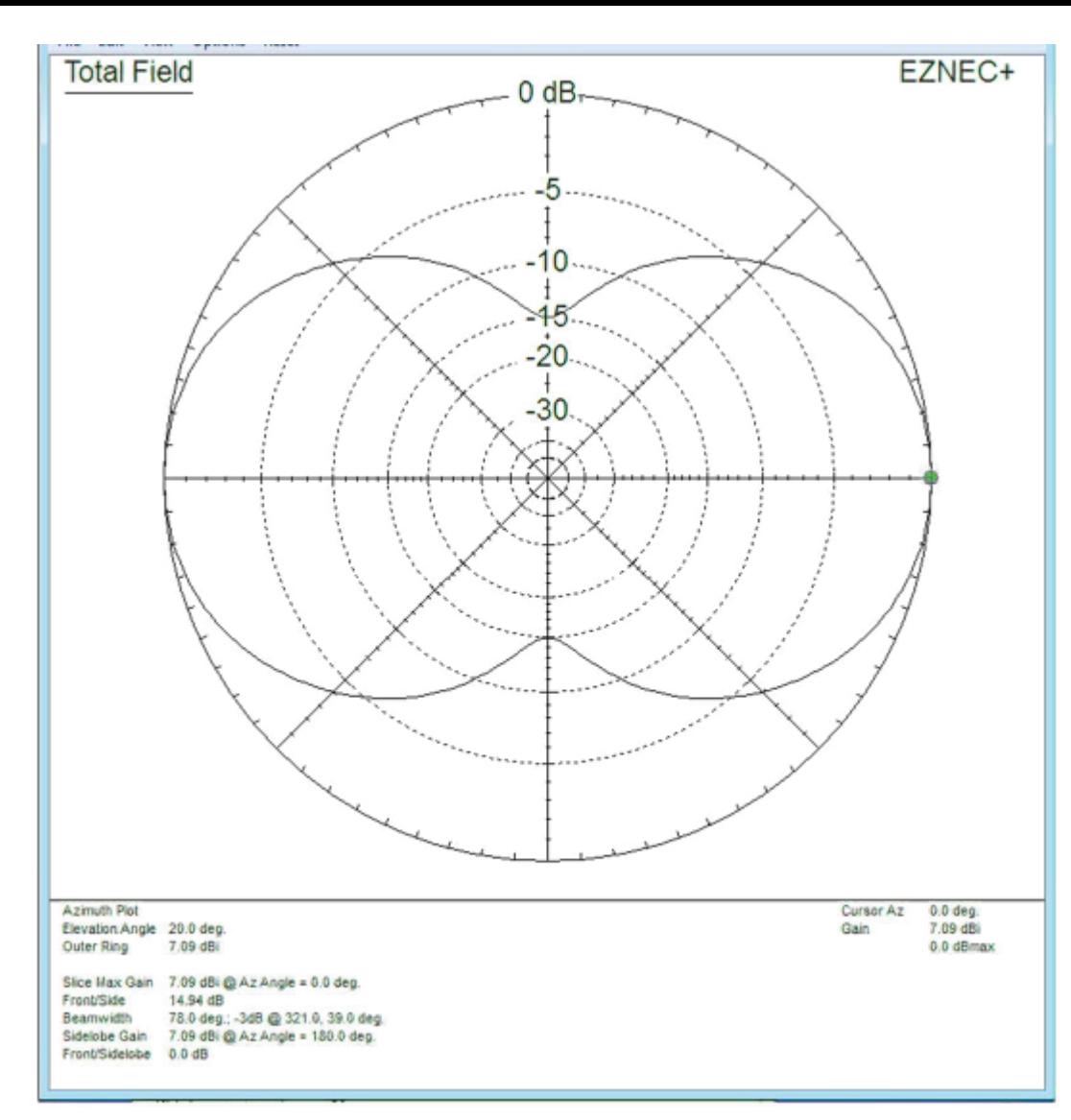

### **Figure 10 Azimuth Radiation pattern for typical 12M dipole(courtesy Bernard Huth W4BGH)**

## **Designing a Shortened 30M Antenna**

A normal 30M dipole is almost 45 feet long. I wanted something much smaller, so I set a goal for the length of about 14ft, literally 66% shorter in length. Fig11 shows the basic results my NEC-Win model program calculations.

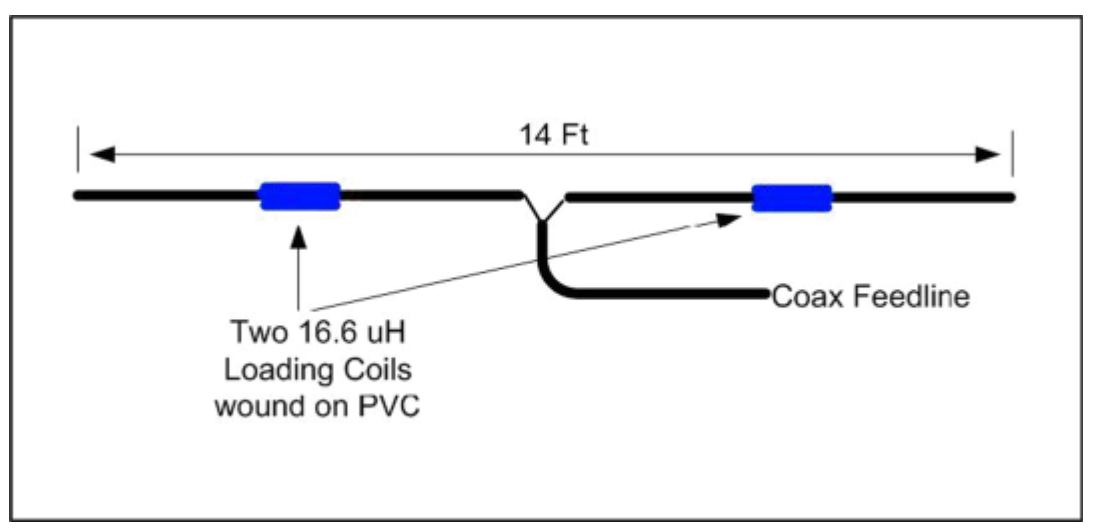

### **Figure** 11 - Concept of 14ft-long Shortened 30M **Dipole using Four Pieces of Aluminum Tubing**

This concept in Figure 11 looks pretty simple. But, my first question is really, how well will it perform??? I don't want to go to a lot of effort on this project, so I made up my mind that I wanted to stick this up in the air on a 10 or 12 ft piece of wood (cheap tower). But, I recognized that 12 Ft elevation is not a lot of distance above ground for a 30M antenna. A good rule of thumb for a horizontal 30Meter antenna is ½ wavelength above ground and my plans are only 12 ft.

In Figure 12 let's look at the radiation angle of attack using a NEC-Win elevation output for this 30M horizontal antenna at 12 foot of height.

In Figure 12, the strongest radiation is STRAIGHT UP when a horizontal dipole is only 10 ft above ground. Most of the radiation energy is going straight up!!! But, I did not want a "cloud warmer" antenna!! There is NOT too much DX straight up in the air!!!

Even for local stations, very little radiation power from Figure 12 is pointed near the horizon.

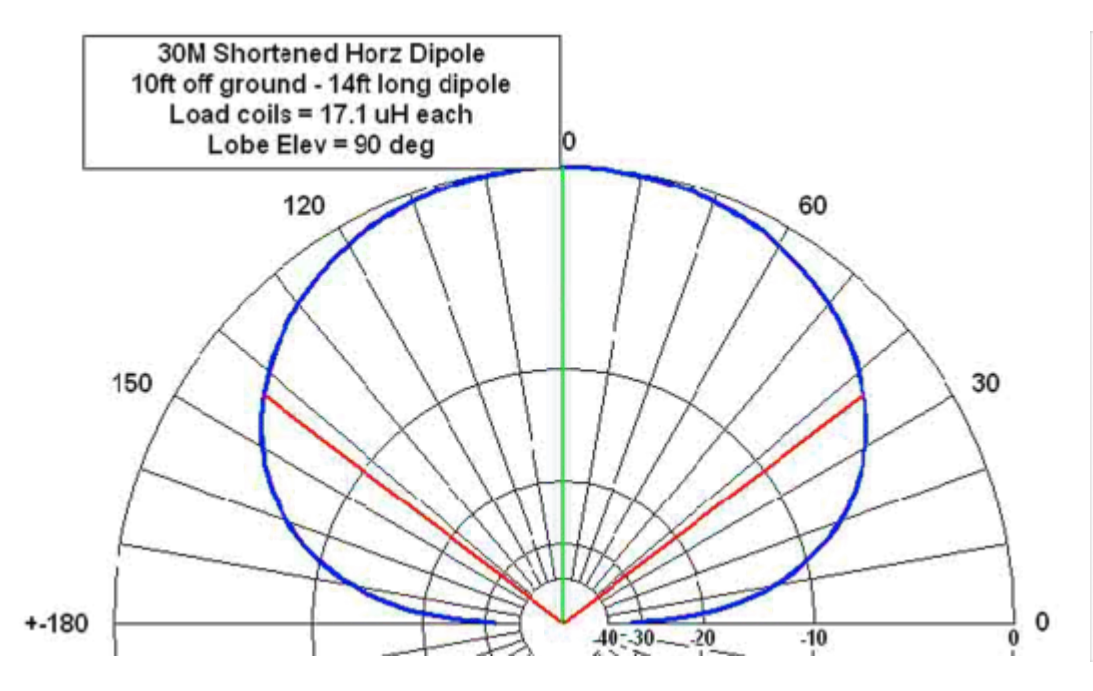

### **Figure 12 Elevation Plot of 30M Shortened Horizontal Dipole at 10 Ft above Ground**

Well, I decided to use the modeling program to look at using a shortened vertical antenna instead. The solution for a better antenna could be rotating the dipole into a vertical orientation because vertical antennas do not have the same "above ground" radiation patterns as horizontal antennas. Now a classic 1/4-wave vertical requires "messy/awkward" radials. But, if I rotate the dipole to become vertical, the lower half of the dipole works exactly like a well laid out set of radials. So, there are no "messy" radials to worry about.

Figure 13 shows what the radiation elevation plot looks like for the 30M dipole that has been turned vertical. This is a much better radiation pattern than shown in Figure 12 using the same antenna!!!

The main radiation lobe is 27 degrees above the horizon. There is no radiation going "straight up" at 90 degrees.

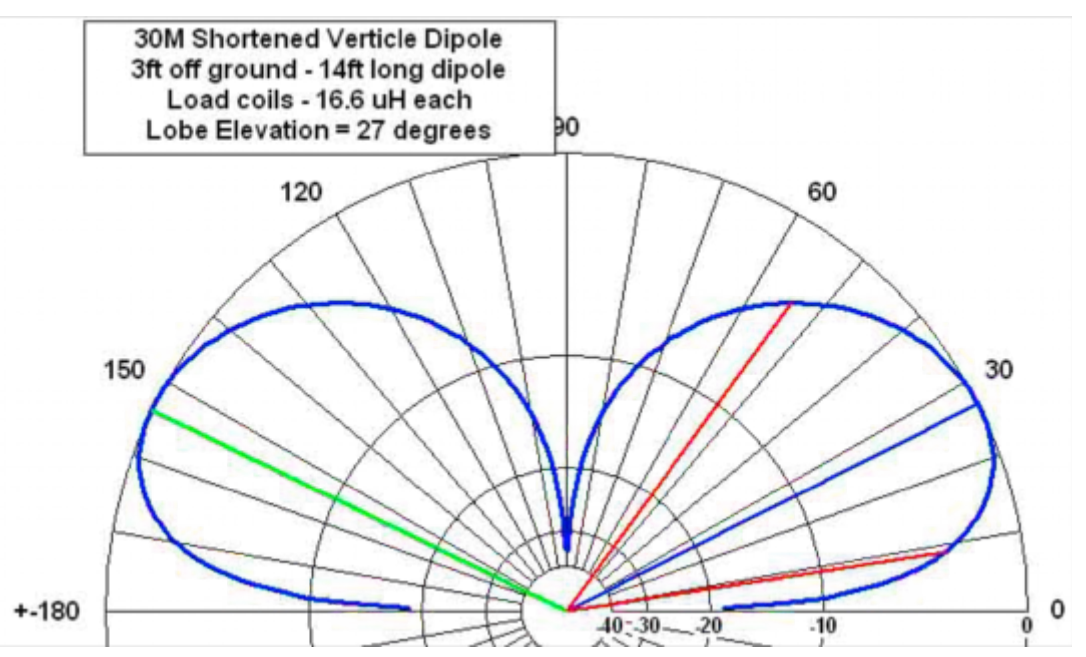

### **Fig 13 Elevation Plot of 30M Shortened Vertical-Dipole with bottom at only 3 Ft off Ground.**

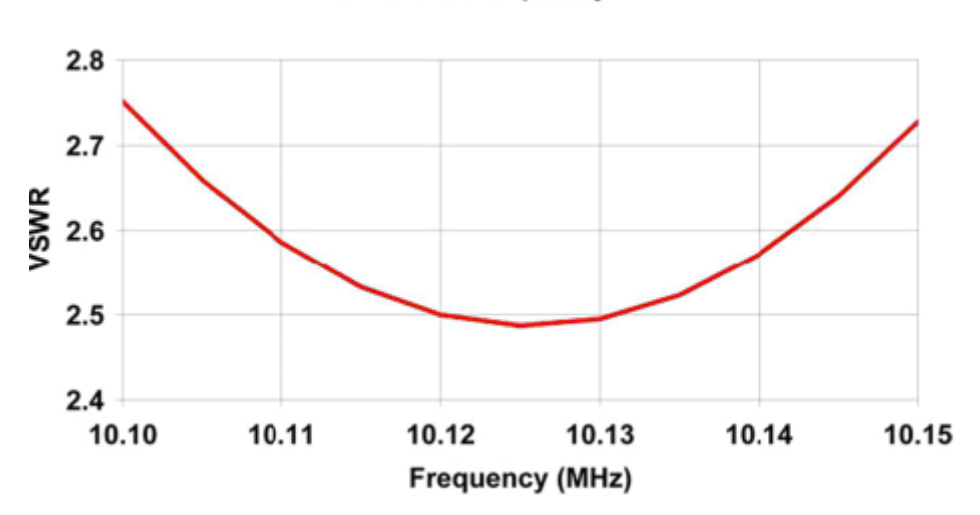

**VSWR vs Frequency** 

30m-ultra-short vert-dipole-rev06 16.5 uH extended 0.9-in each side

**Figure** 14 - SWR Plot of shortened 30M Vertical-Dipole **as predicted by the modelling software**

The SWR analysis prediction plot for the shortened 30M Vertical-Dipole using the modeling software is seen in Figure 14. This SWR plot came out extremely close to the results of the real antenna that I built. I only had to add about 2.0 inches of wire to each end to allow the SWR dip to be centered on the 30M band. (As a side-note, the loading coils narrow-down the SWR bandwidth of a shortened antenna. But in the case of the 30 Meter band, the ham frequency allocation in USA is very narrow  $(10.100$ -to- $10.150$  MHz), so the SWR results worked out very well.)

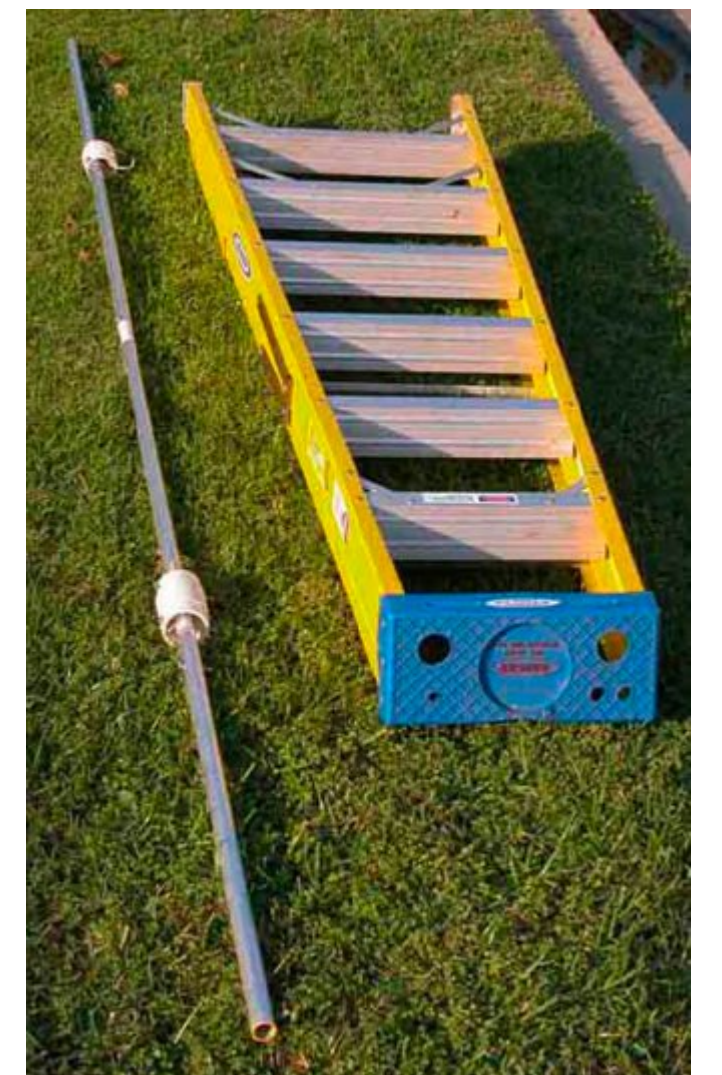

**Figure 15 Finished Construction of shortened 30M Vertical-Dipole using 4pcs of tubing**

## **Looking at 1.2 GHz Panel Antenna**

Back in 1997, John G8MNY published a short article in the BATC CO-TV magazine that introduced the ATV readers to a panel antenna made with loops of heavy wire positioned above a reflector panel. John, G8MNY's article described using four loops of wire. A short time later, in 1998, Paul G8GML published his work in BATC CO-TV magazine where he had over several years evolved the panel design to use six loops of wire for better gain and more convenient impedance.

I decided to model the panel antenna for 1.2 GHz in software as described in the G8GML article. Figure 16 shows the modern basic construction concept for the panel antenna. The design of Figure 16 can achieve a theoretical gain of about 14 dBd. Each loop is one-full wave-length (electrically) and can be thought of as two half-wave dipole antennas with 3 dBd of gain. Two loops double the number dipoles to provide 6 dBd of gain. Four loops provide 9 dBd. Six loops of wire can produce a gain of about 11 dBd. Finally, adding a metal reflector spaced behind the loop array will add another 3 dB and provide a total theoretical gain of 14 dBd!!

[NOTE - G8GML's earlier CQ-TV article stated field measured gain of 6 loops with the reflector at 16 dBd. Paul G8GML explained that performing field tests includes the ground's distortion of the radiation pattern and that the higher value of gain reported is the result of "ground gain", but is a good method to compare antennas at a specific location. "Your mileage may vary!"]

How About More Gain? - The beauty of this antenna is that you can double the number of arrays and easily use two sets of six-loops over a lightly larger reflector panel as shown in Figure 17.

HA5IW has extended the gain even further by adding many more sets of six-loops as shown in Figure 18.

*CQ-DATV 24 - June 2015 Page 31*

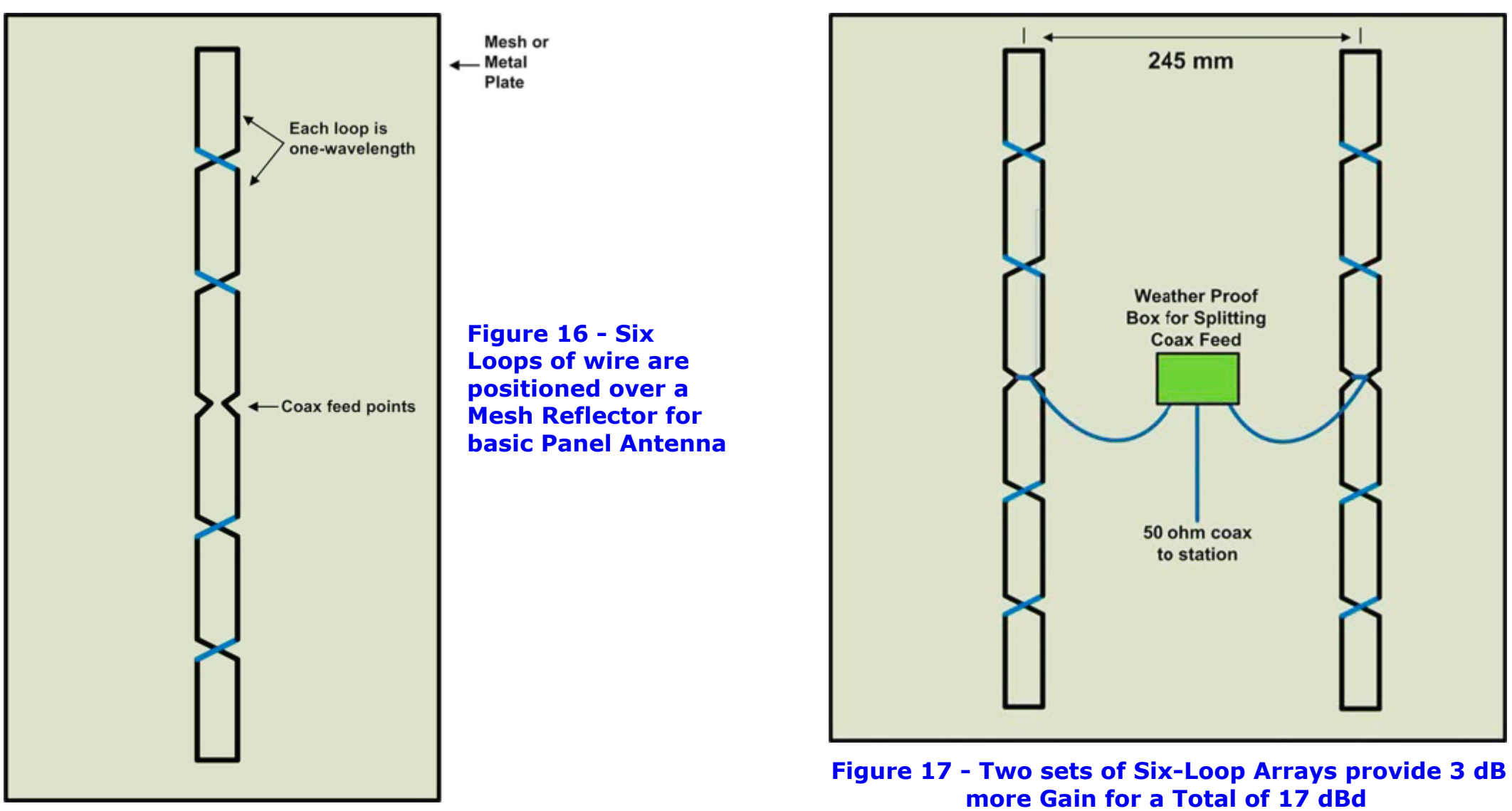

## **Conclusion**

I have found that Antenna Modeling software like EZNEC can really help you design or improve antennas. But, you need to invest time to learn how to use the software program. At the time I got interested in antenna modeling, the ARRL offered an online class on Antenna Modeling, with weekly testing and a person assigned to answer questions from students.

# Unfortunately, the class is no longer offered by ARRL. I can only surmise that eventually the class was not economically feasible (that is: not enough students). One surprise about

antennas that I learned from using modeling software was: the grounding system at the station/antenna does NOT affect performance for beam antennas (like angle of radiation or SWR). The station/beam-antenna grounding system is mainly for electrical safety.

Rwkhu Prghodgj Vriwz duh Lgirup dwlrg

- § QHF5 N z dv ghvlj qhg e| Qdz uhqfh Qyhup r uh **Q**dev
- § H] QHF 0 x vh v QHF 5 O r uh Ô v r i v z d uh z l wk ZlqgrzvJXL0e| Ur| Chzdomq/Z:HO0 zzz1H QHF1frp
- § QHF0Z lq Ñ x vh v QHF5 Ó r uhÔVZ z lwk J XL0 el O1 E1 Fheln/ Z 7UQO +VN, 0 QR ORQJ HU VROG
- § PLQLOQHF Ñ vlp solilhg QHF5 w uxq rq vorz SFv Ñ idlud revrohwh dag ladffxudwh
- § SrzhuSrlqwsuhvhqvdwrqildnrq Dqwhqqd Prghdqi Vriwz duh e| Nhq Z 9KKF 0 vhh z z z 1Z 9] H1r uj 2Qhz vohwhu2LWHP V0r i0 LQWHUHVW2LWHP VOr iOLQWHUHVW0lqqh{1kwp o

Ilj xuh 4: 0 Wkh Oduj h 90 or r s sdghoduud | e | KD8LZ prxqwhg xsrqwkh Wrzhu1+Frxuwhv|riSdxoJ;JPO,

Fr qwdf wLgir

With dxwkrup d| eh frqwdfwhg dwZ 9KKFC DUUO1qhw

FT 0GDWY 57 0Mx qh 5348

# *Very Simple Video TV Typewriter*

### **Mike G7GTN**

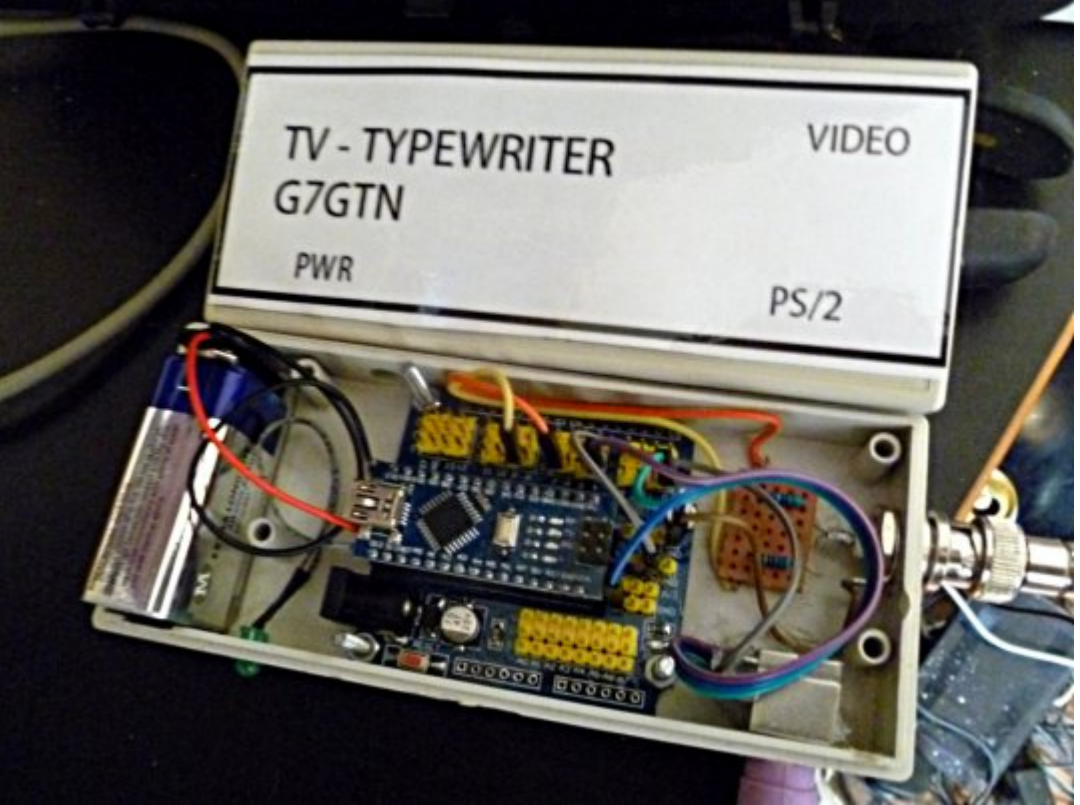

## **Introduction**

On screen caption generators are useful but often have the limitation that the captions need to be pre-generated and hence requires you to configure these elements within some software first before use. Sometimes it would be handy to be able to type a quick text message using large white characters on a black screen for transmission. Hence this very simple ATV Typewriter was born.

<span id="page-33-0"></span>The immediate & obvious idea was to add a standard PS/2 computer keyboard to allow user input. This is compatible with both PAL & NTSC video signals; to function you simply

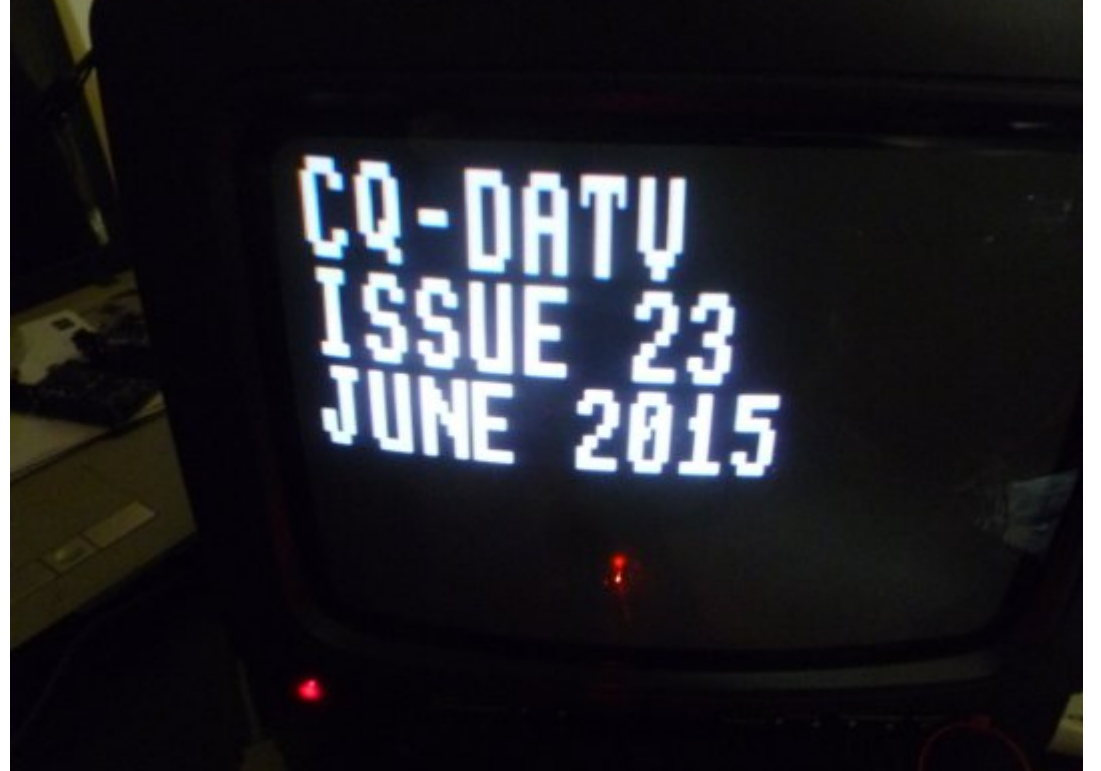

connect a standard PC keyboard (PS/2 type) and composite video output. You may have up to 14 characters over 6 lines for your text or captions.

## **Circuit Connection Diagram**

The project is based on an Ardunio Nano module which contains an Atmel ATMEGA328P processor running at 16MHz clock speed.

## **Construction**

To really make my construction as simple as possible I elected to make use of a ready built Ardunio board. The one I selected is called the Nano and are generally available from various eBay suppliers for around £3 shipped.

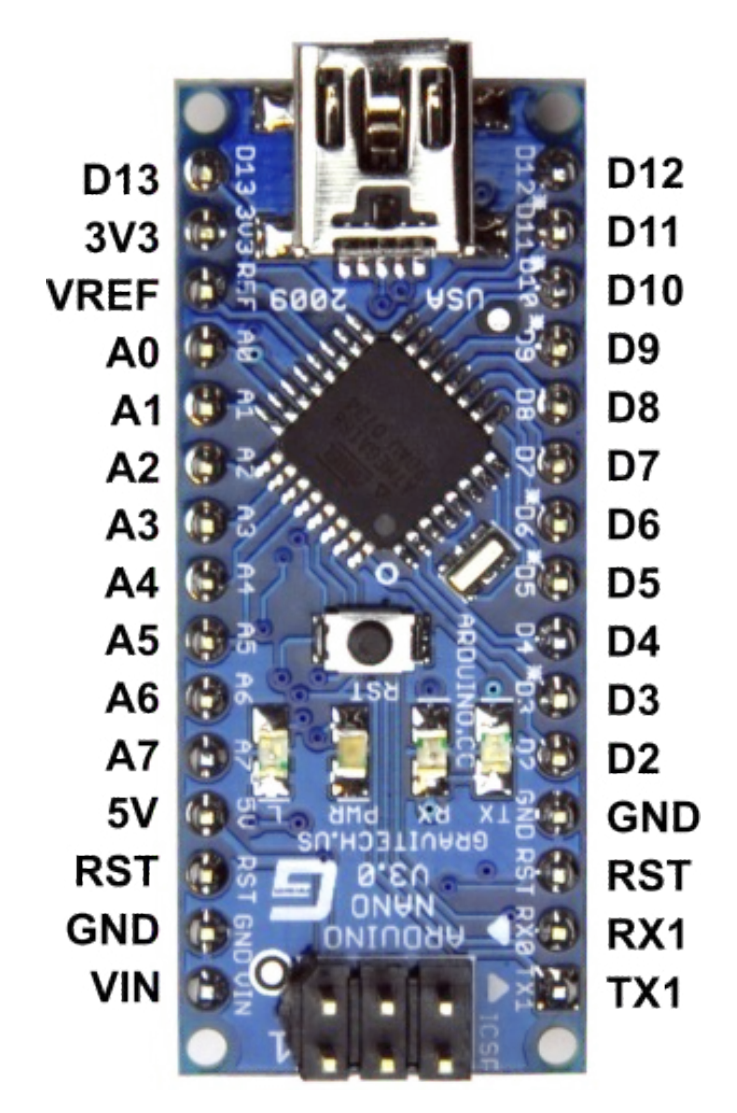

This has the USB chip CH340G on board for easy programming direct from the Ardunio IDE. This module was plugged in to a pin header breakout module.

The two resistors that form the video DAC were mounted on a small section of stripboard and then soldered directly to the BNC video output socket. Using this construction method meant not also having to build a small +5V power supply section.

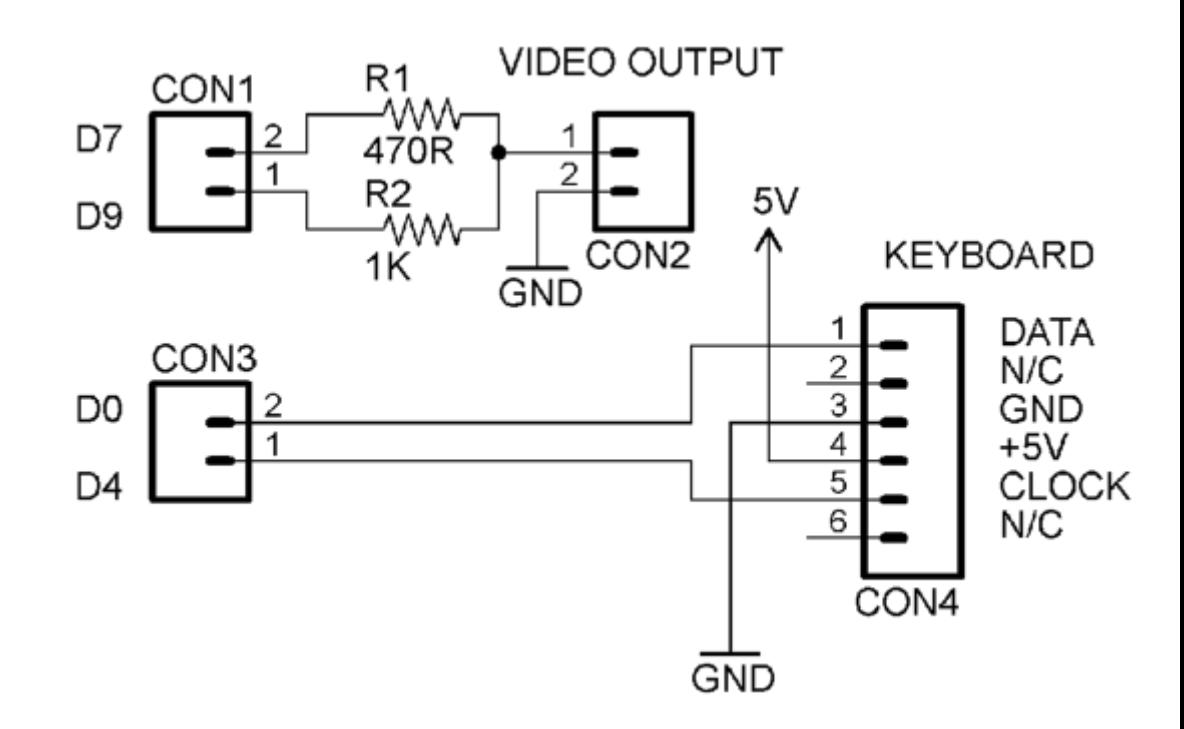

The PS/2 keyboard requires 4 connections to be made, these being the Data & Clock lines and a +5V and Ground power supply connection.

The pin out of the PS/2 socket and male keyboard plug when viewed facing you is

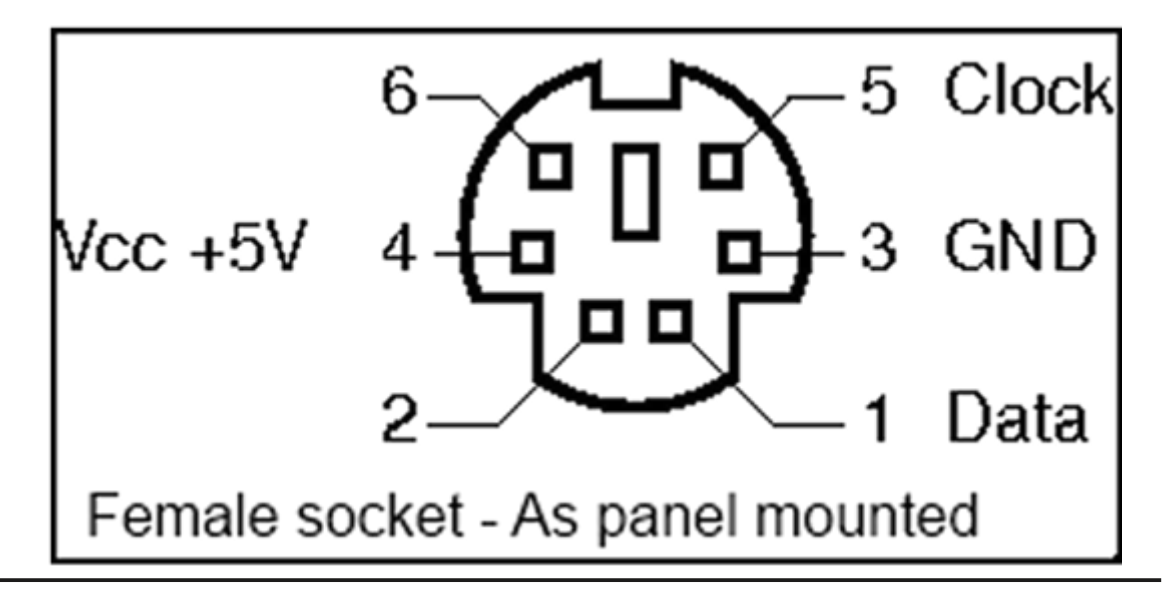

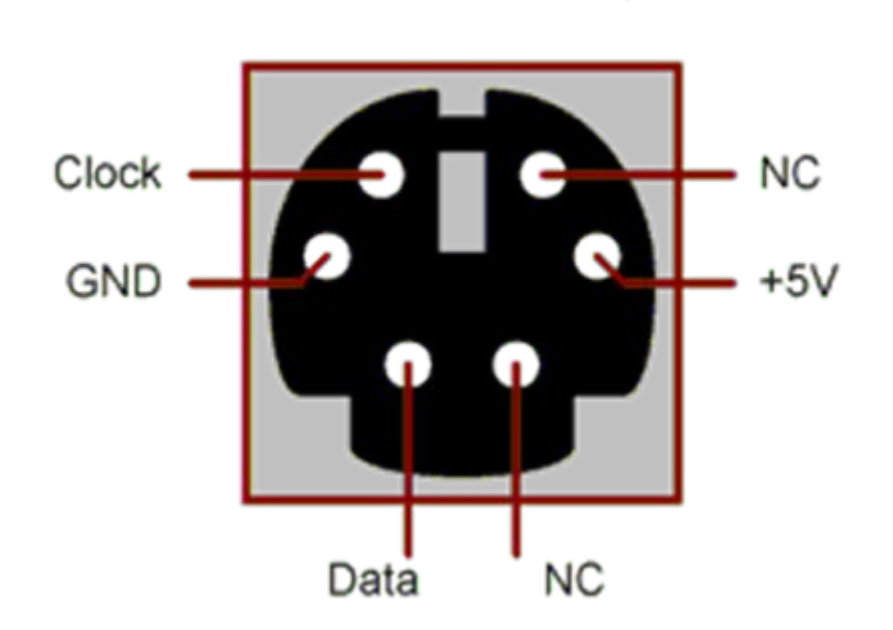

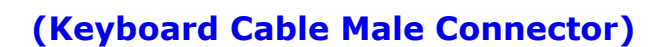

My prototype unit was housed in a small plastic box measuring approx 140mm X 55 which allowed plenty of space for a PP3 battery and any required future additions.

### **Firmware**

The firmware along with the two required libraries TVOUT & PS/2 are included in the project ZIP file and available from the usual CQ-DATV download location. Once you have installed the additional libraries in to your Ardunio folder just upload the PS2TYPE.INO file to your module from the IDE.

## **Operation**

With your standard PS/2 PC keyboard connected just enter the text you require. ESC will clear the whole screen and

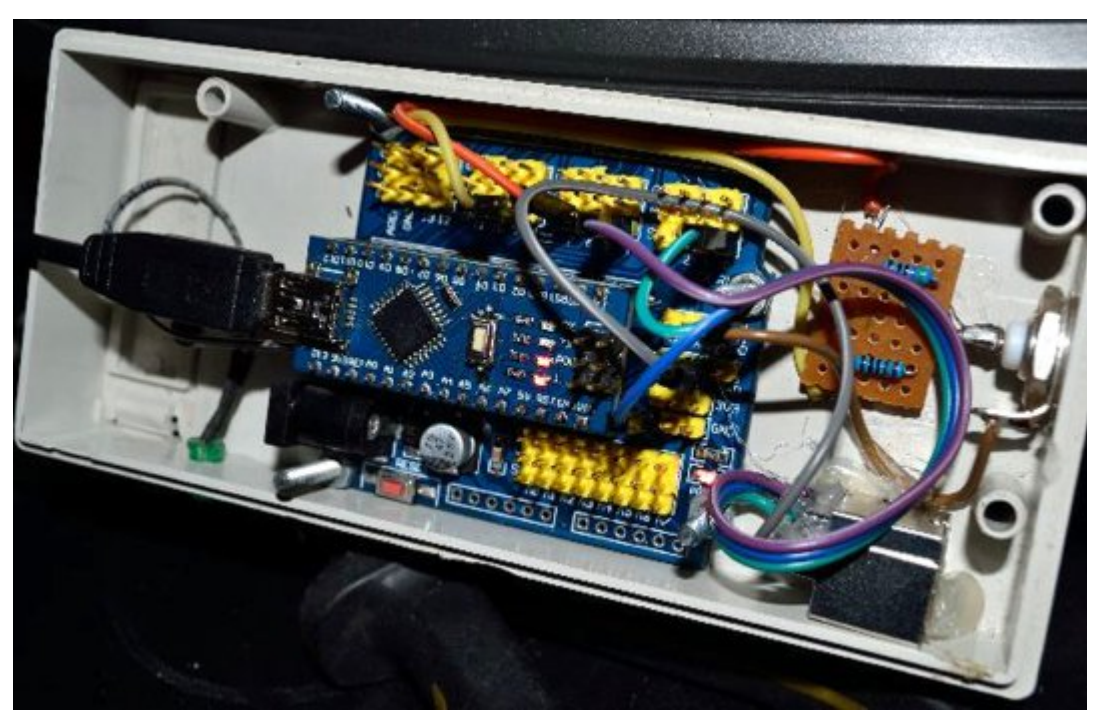

**(Prototype Module Holder Board Detail)**

finally the Home key will set the text position to (0,0) which is top left .

To enter uppercase letters you need to depress and hold the SHIFT key at the same time as entering your text. The function keys from F2 - F12 could be allocated with fixed captions in code by you. At present each function key just prints its own name on screen.

We end up with a simple, but still quite functional unit that you can easily extend with some quite modest Ardunio programming efforts of your own.

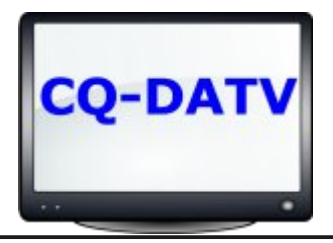

# Lgir up dwr g

# **H** whundodany

Li | r x kdyh dg h Er r n uhdghu wkdwgr hv gr wkdyh Z II I wkhg Irx zloogrwehded w xvh wkh klshu0danvla wklv sxedfdwrg1 Li | rx kdyh dq hErrn uhdghu wkdwkdv Z II | wkhq | rx z loo eh ded wr surviglai Irx duh la d Z III } rah1 Exwli | r x kdyh d Nlggd 6J wkhg | hv/ exwrgd w Dp d}r g/ daa wkhuh Iv arwd orwri DWY p dwhuldor q wkhlu vlwh1 Vp duwskrah uhdalai dssv duh rn survlalai wkdwl rx kdyh d

6J gdwd frgghfwlrg1  $Qr$  wh = Wk h vh dqnv z looiluh xs | r x u q h y l f h v e ur z v h u dqq li | r x

duh xvlgi 6J27J wkhq | r x z loolgf xu gdwd xvdi hv f kduj hv1

# **Chi doQlf hwhv two dosugwants**

H) RH1Z klownyhul fduh lv wdnhq lq wkh surgxfwrg riwkly sxedfdwr g/ grwP REL dffhswr gr dnj douhvsr gvleldwy ir u wkh daylf h/ gdwd dag rsigir av h{suhvvhg1 grwPREL ghlwkhu hagr why aruly lwuhysr gyled iru wkh frawhawri dgyhuw vhp hqwru wkh dfwylwh v ri wkr vh dgyhuw vhu v 1 Qr jxdudqwhh ridffxudf| lv lp sdhq rujlyhq iru wkh p dwhuldo khuhlg1grwPRELh{suhvvd glvfodlp v dooddeldw| w dq| shuvrg Iq uhvshf wridg| wklgj dgg Iq uhvshf wriwkh fravht xhaf hv ri dq| wklqj grqh rurp lwwhg w eh grqh z kroo| rusduwo| lq uhddqfh xsrq wkh z krdn rudq| sduwri wklv sxedfdwrq1 Dv wkh uhj xodwh qv iru wkh rshudwh q ri udglr iuht xhqf| ht xlsp hawydul Iq gliihuhawfr x gwlhy/uhdghuv duh daylyhg w fkhfn wkdwexloglaj rurshudwaj dal slhfh rihtxlsphaw ghyfulehg Ig grwPRELz loegrwfrgwydyhgh wkh uxohy wkdwdssol lq wkhlurzq frxqwul 1

<span id="page-36-0"></span>Doofrsluikw dag wudghp dunvphawraha iq wkiv sxedfdwira duh df nqrz dagi hg dqg qr lqiulqj hp hqwri wkh lqwhodaf wkdo frslulikwrirwkhu Ivlawhagha1

# Fr s| uj kw

With duwfohy fravollangla will sxedfdwrg unp dla with frslulikw ri wkhlu uhvshf wh dxwkruv dag QRWarwPREL1Dal uhsurgxfwrg rivxfk duw'fdhv pxvwehdssuryhge wkhdxwkru riwkdwduwfon1

# Qr wf h w Fr gwlexw w

Dxwkruv duh dorqhuhvsrqvled iru wkh frqwhqwri wkhlu duw'fdhv/ lafoxalgi idfwdodga chi dodffxudfl / dag rslalravh{suhvvha e | wkhp pd | qrwuhidnfwwkh hglwruldovwdqfh riwkh sxedfdwr q1 Pdwhuldovxep lwwhg wr grwPRELvkrxog qrw lgiulgih wkh frsluljkwrirwkhuzulwhuv ruerglhv1 Frqwdexwr qv duh dffhswhg ir u sxedfdwr q rq wklv edvlv dorgh1 grwPRELsxedfdwrgv0kwws=22ft0gdwy1prel

# Dxwkr uJ xlghdghv

FT0GDWY z hofrp hv frqwdexwr qv iurp rxu uhdghuv1 Lwgrhv ar wahf hyvduld kdyh w eh r a DWY/ dv or aj dv lwly r i lawhuhyw w rxuuhdghw1

Dowkrxjk dirup dwwhg duwlfoh vkrzlgjwkhod rxwfdgeh vhgwl zh suhihu da xairup dwwha wh{wildh ri wkh vfulsw/doraj zlwk dggrwdwrgyrizkhuh Ipsruwdgwlpdihy vkrxog eh sodfhg1Doo Ip di hy vkr x og eh Ighgwilhg dy I li 4 hw dgg yhgwyhshudwhd 1

Lp dj hv vkr x og eh Ig SQJ ir up dwlisr vvled dgg wkh ehvw t x ddw dydlodedn1 Gr qrwuhvl}h rufrp suhvv lp dj hv/z h z loo gr doowth uhz run ghf hvvdul w sxedvk wkhp 1

Li | rx duh vhqqlqj d frqvwuxfwlrq surmhfwl sohdvh lqfoxgh wkh glp hqvlr qv ridq| sfe\*v dqg p dnh wkh sfelp djh eodfn dqg z klwh/ qr wj uh| vf doh1

FT0GDWY uhvhuyhv wkh uljkww uhgudz dq | vfkhp dwfv dqg sfe od| r xw w p hhwr xu vwdqqduqv1

# <span id="page-37-0"></span>Fr p Iqj xs Iq FT GDWY

Lv wklv wkh odwhvwlvvxh ri FT 0GDWYB Folfn khuh wr jr wr rxu zhe vlwh wr fkhfn wr vhh li wkhuh lv d odwhu hglwlr q dydlodedn1

WY Dp dwhxulv d J hup dq Odqj x dj h DWY P dj d}lqh Lwlv sxedvkhg 7 wh hv d | hdu dqg li | r x z r x a dnh w vxevfuleh jr wr kwws=22z z z 1dj di1gh2

FT 0GDWY 57 0Mx qh 5348